МИНИСТЕРСТВО НАУКИ И ВЫСШЕГО ОБРАЗОВАНИЯ РОССИЙСКОЙ ФЕДЕРАЦИИ Федеральное государственное бюджетное образовательное учреждение высшего образования «КУБАНСКИЙ ГОСУДАРСТВЕННЫЙ УНИВЕРСИТЕТ» Физико-технический факультет

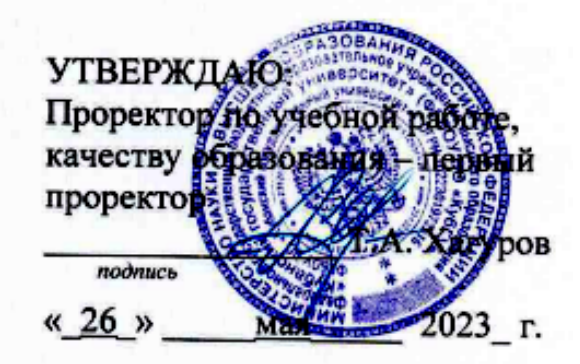

# РАБОЧАЯ ПРОГРАММА ДИСЦИПЛИНЫ (МОДУЛЯ)

## БІ.В.ДВ.01.01 ОПТОИНФОРМАТИКА

(код и наименование дисциплины в соответствии с учебным планом)

Направление подготовки/специальность

11.04.02 Инфокоммуникационные технологии и системы связи

код и наименование направления подготовки/специальности)

Программа магистратуры

Оптические системы локации, связи и обработки информации (наименование направленности (профиля) / специализации)

Форма обучения

очная

(очная, очно-заочная, заочная)

Квалификация Магистр

Краснодар 2023

Б1.В.ДВ.01.01 Рабочая дисциплины «Оптоинформатика» программа составлена в соответствии с федеральным государственным образовательным стандартом высшего образования (ФГОС ВО) по направлению подготовки 11.04.02 «Инфокоммуникационные технологии и системы связи»

код и наименование направления подготовки

Программу составил(и):ё

В.П. Прохоров, канд. физ.-мат. наук. доцент кафедры оптоэлектроники

Рабочая программа дисциплины Б1.В.ДВ.01.01 «Оптоинформатика» утверждена на заседании кафедры оптоэлектроники ФТФ, протокол № 9 от 10 апреля 2023 г.

Заведующий кафедрой оптоэлектроники д-р техн. наук, профессор Н.А. Яковенко

Утверждена на заседании учебно-методической комиссии физикотехнического факультета, протокол № 10 от 20 апреля 2023 г. Председатель УМК ФТФ д-р физ.-мат. наук, профессор Н.М. Богатов

подпись

Рецензенты:

Шевченко А.В., канд. физ.-мат. наук, ведущий специалист ООО «Южная аналитическая компания»

Исаев В.А., д-р физ.-мат. наук, профессор кафедры теоретической физики и компьютерных технологий ФГБОУ ВО «КубГУ»

#### **1 Цели и задачи изучения дисциплины (модуля)**

#### **1.1 Цель освоения дисциплины**

Оптоинформатика – это наиболее динамично развивающееся направление фотоники, определяющее прогресс мировой науки и техники, связанный с исследованием, разработкой, созданием и эксплуатацией новых материалов, технологий, приборов и устройств, направленных на передачу, прием, обработку, хранение и отображение информации на основе оптических технологий. Оптоинформатика ориентирована на интеграцию оптических, информационных и телекоммуникационных технологий.

Основная цель преподавания дисциплины – получение магистрантами базовых теоретических знаний и практических навыков, позволяющих проводить моделирование систем связи и обработки информации, а также телекоммуникационных систем с использованием современных оптических технологий.

## **1.2 Задачи дисциплины**

Задачами освоения дисциплины «Оптоинформатика» являются:

– получение глубоких знаний по оптической физике и оптической информатике, оптическому материаловедению, функциональным устройствам и системам оптоинформатики, технологиям фотоники;

– получение базовых теоретических знаний и практических навыков, позволяющих проводить моделирование систем связи и обработки информации;

– получение базовых теоретических знаний и практических навыков, позволяющих проводить моделирование телекоммуникационных систем с использованием современных оптических технологий;

– изучение современных средств миниатюризация и интеграция оптических элементов и устройств;

– изучение возможностей создания многофункциональных оптических материалов и систем;

– изучение методов перевода аналоговых оптических устройств в цифровые;

– исследование возможностей разработки компьютерной техники нового поколения.

## **1.3 Место дисциплины (модуля) в структуре образовательной программы**

Дисциплина Б1.В.ДВ.01.01 «Оптоинформатика» для магистратуры по направлению 11.04.02 Инфокоммуникационные технологии и системы связи (профиль: Оптические системы локации, связи и обработки информации) относится к дисциплинам по выбору Б1.В.ДВ.1 части, формируемой участниками образовательных отношений Блока 1.«Дисциплины (модули)» учебного плана. В соответствии с рабочим учебным планом дисциплина изучается во 1-м семестре 1-го курса магистратуры по очной форме обучения. Вид промежуточной аттестации: экзамен.

Дисциплина опирается на знания, умения и компетенции, приобретенные при получении первой ступени высшего образования. Кроме того, дисциплина базируется на знаниях, полученных в процессе изучения дисциплин: «Компьютерные технологии обработки и анализа данных в телекоммуникациях», «Методы моделирования и оптимизации», а также на успешном усвоении сопутствующих дисциплин: «Теория построения инфокоммуникационных систем и сетей», «Материалы и компоненты фотоники», «Теория оптической связи», «Анализ и синтез инфокоммуникационных систем».

В результате изучения настоящей дисциплины магистранты должны получить знания, имеющие не только самостоятельное значение, но и обеспечивающие базовую подготовку для усвоения ряда последующих дисциплин, связанных с конкретными приложениями методов передачи, приема, обработки, отображения и хранения информации и относящихся к обязательной и вариативной частям Блока 1. Помимо этого, она является базовой для проведения научной работы магистрантов, для прохождения научно-исследовательской и производственной практик, а также для подготовки магистерской диссертации.

Программа дисциплины «Оптоинформатика» согласуется со всеми учебными программами дисциплин обязательной и вариативной частей Блока 1 учебного плана.

## **1.4 Перечень планируемых результатов обучения по дисциплине (модулю), соотнесенных с планируемыми результатами освоения образовательной программы**

Изучение данной учебной дисциплины направлено на формирование у обучающихся следующих компетенций:

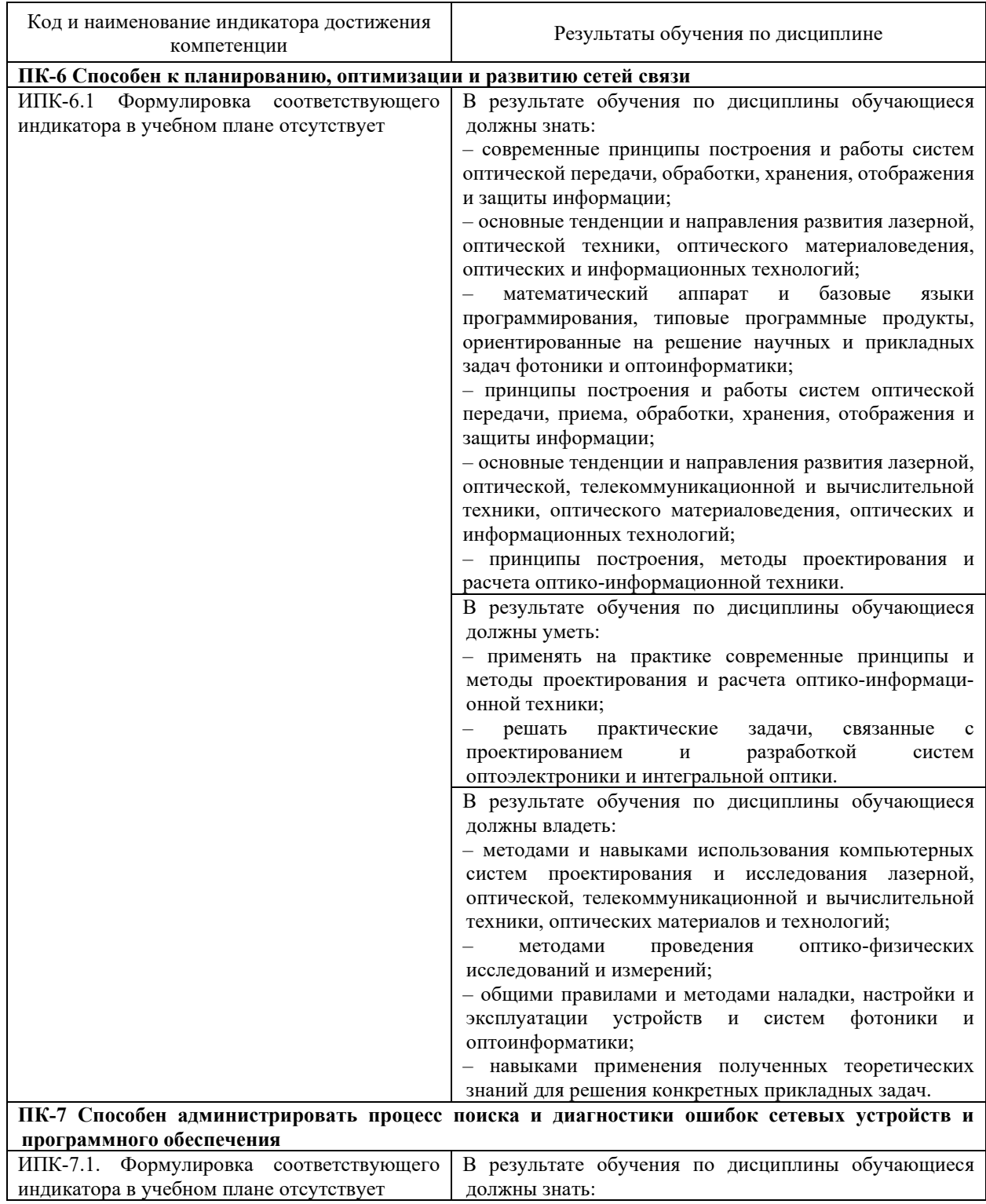

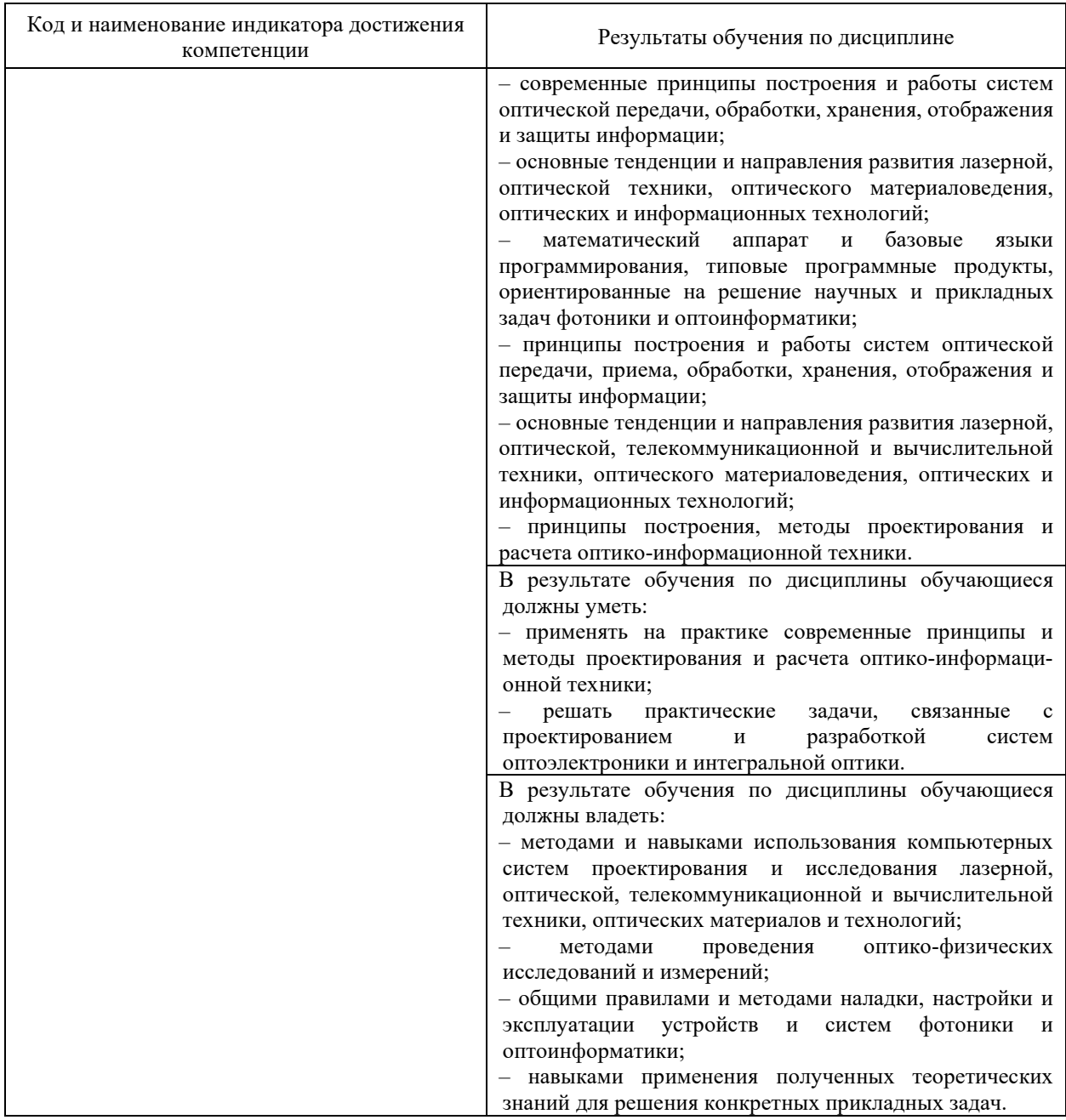

Результаты обучения по дисциплине достигаются в рамках осуществления всех видов контактной и самостоятельной работы обучающихся в соответствии с утвержденным учебным планом.

Индикаторы достижения компетенций считаются сформированными при достижении соответствующих им результатов обучения.

## **2. Структура и содержание дисциплины**

## **2.1 Распределение трудоёмкости дисциплины по видам работ**

Общая трудоёмкость дисциплины составляет \_4\_ зачетных единицы (\_144\_ часа), их распределение по видам работ представлено в таблице

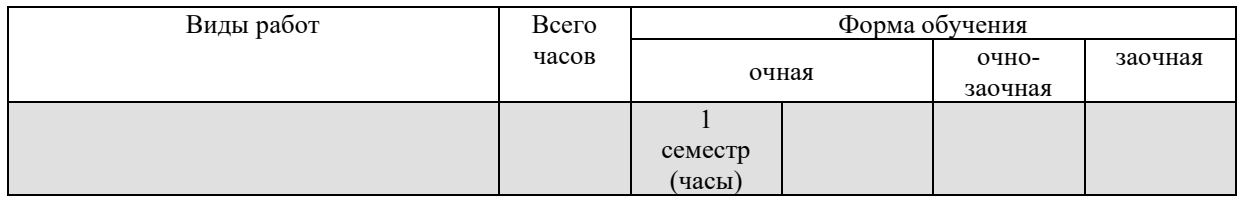

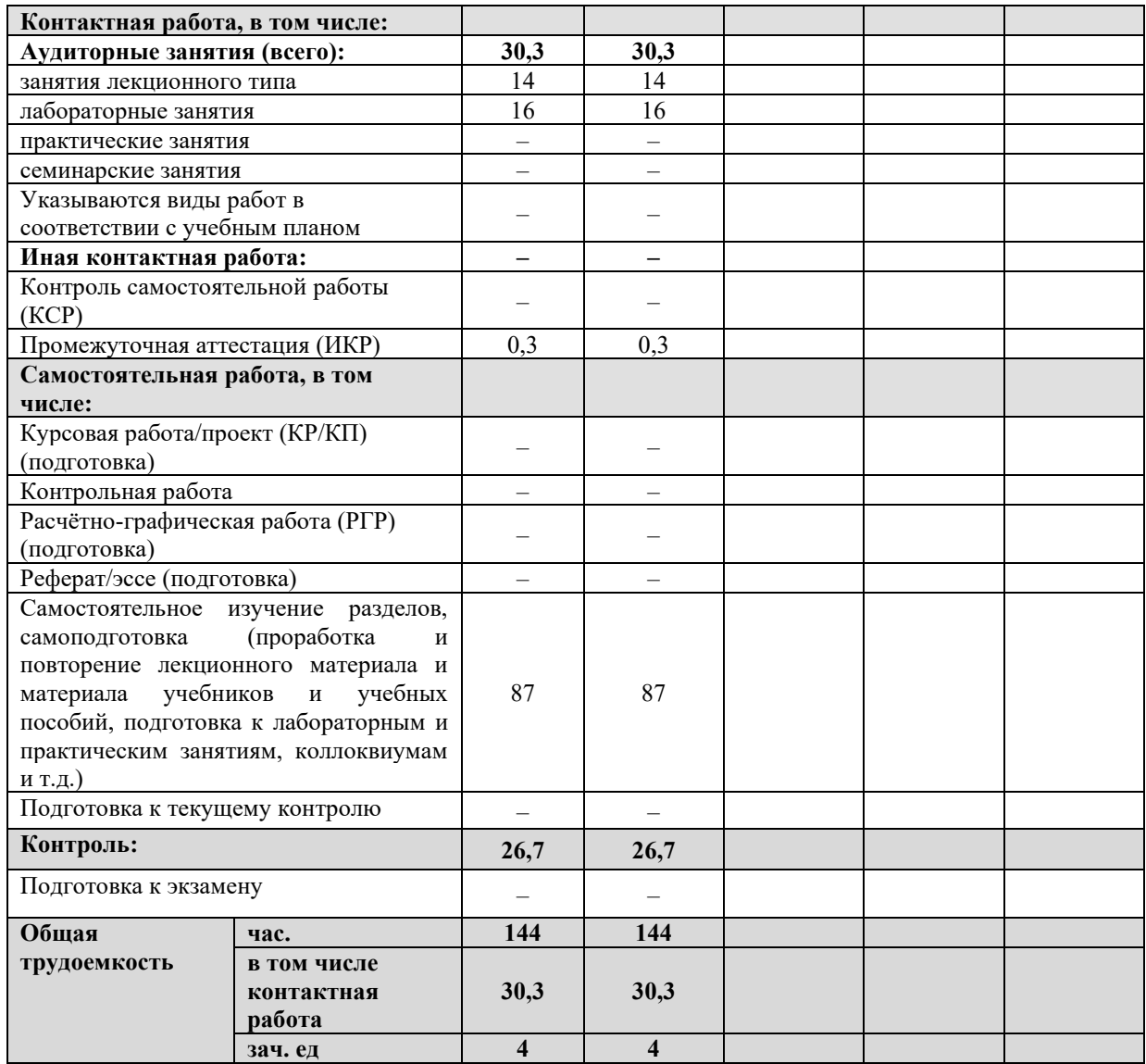

## **2.2 Содержание дисциплины**

Распределение видов учебной работы и их трудоемкости по разделам дисциплины. Разделы (темы) дисциплины, изучаемые в \_2\_ семестре (очная форма обучения)

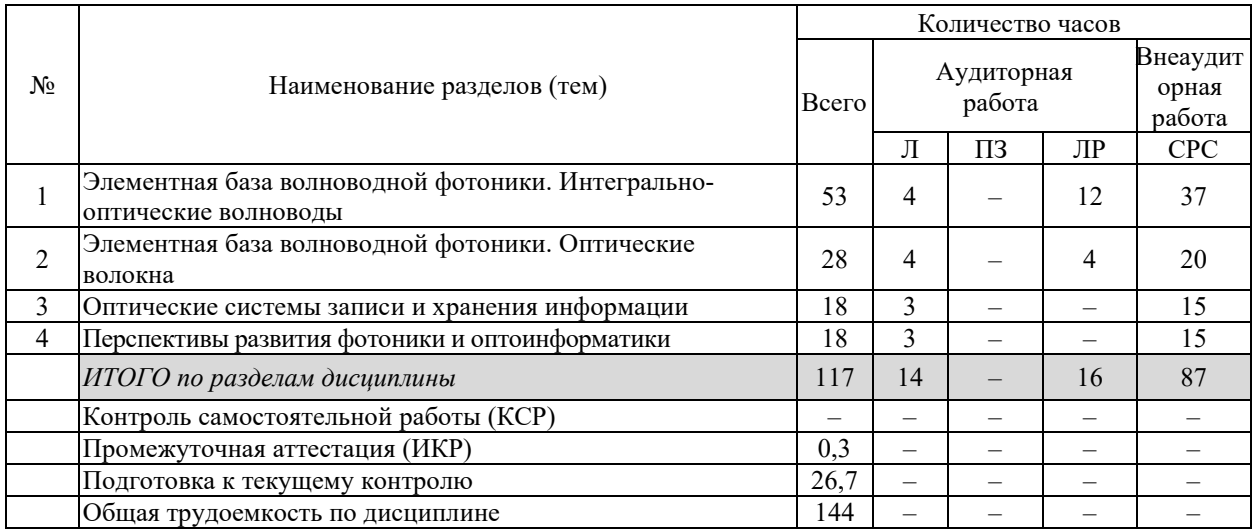

Примечание: Л – лекции, ПЗ – практические занятия / семинары, ЛР – лабораторные занятия, СРС – самостоятельная работа студента

## **2.3 Содержание разделов (тем) дисциплины 2.3.1 Занятия лекционного типа**

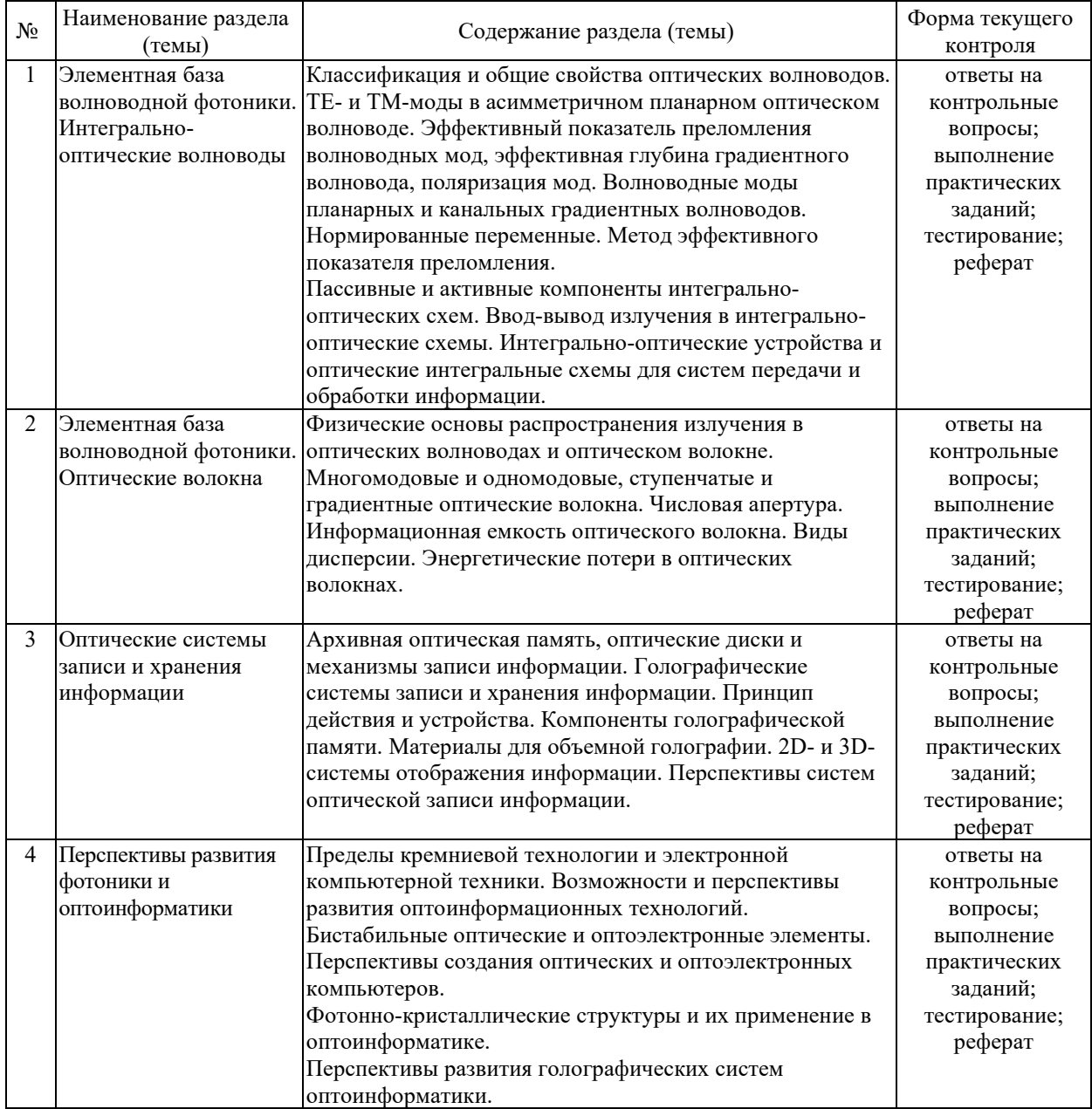

## **2.3.2 Занятия семинарского типа (практические / семинарские занятия)**

Согласно учебному плану занятия семинарского типа (практические / семинарские занятия) по данной дисциплине не предусмотрены.

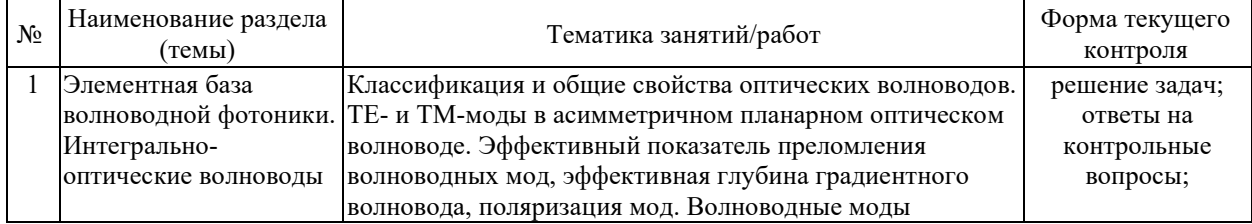

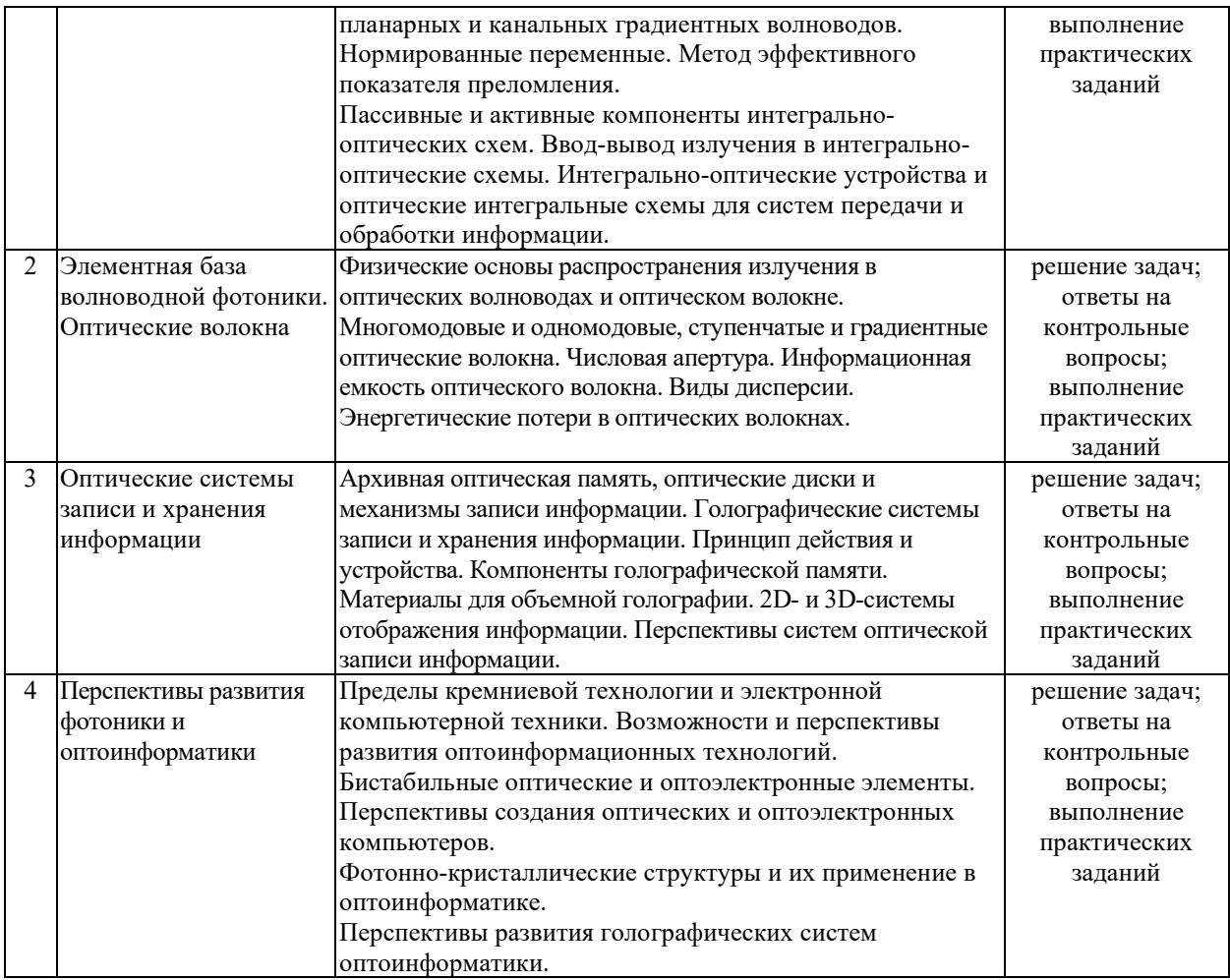

## **2.3.3. Лабораторные занятия**

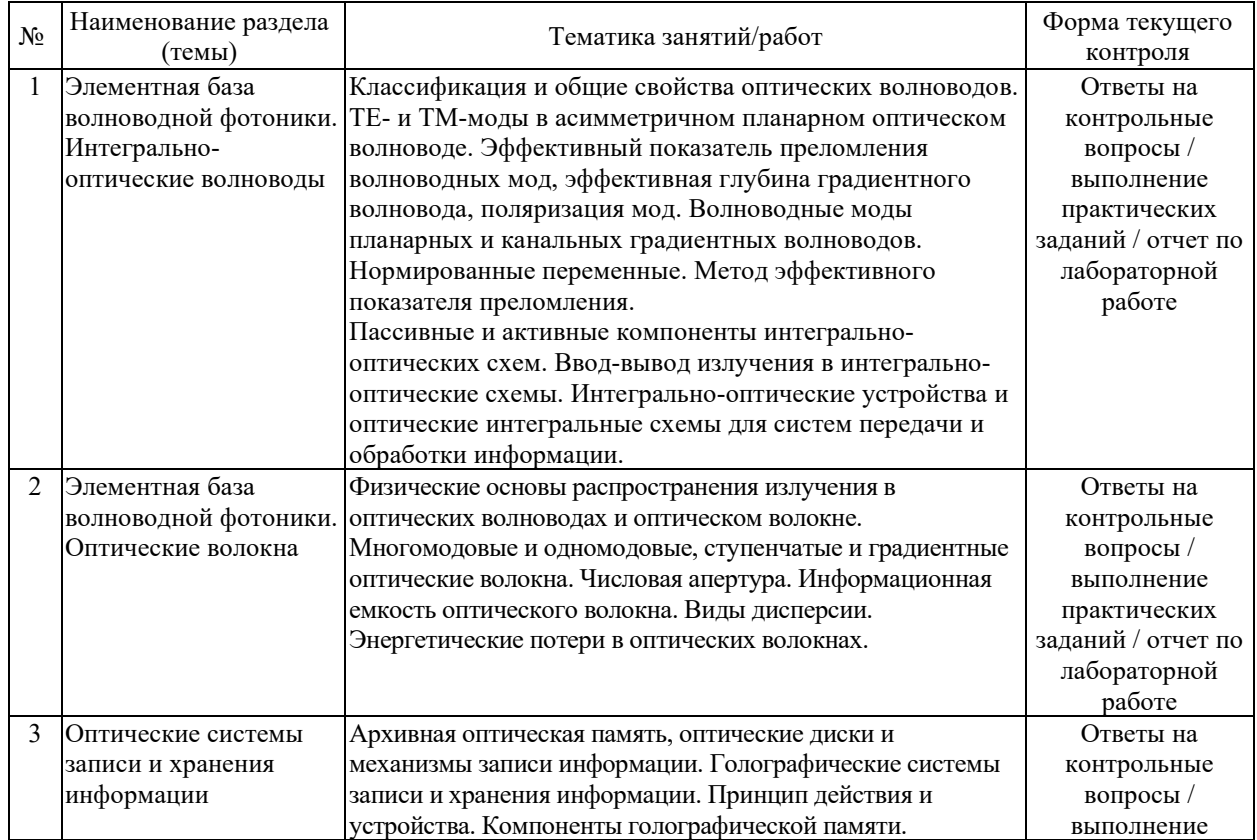

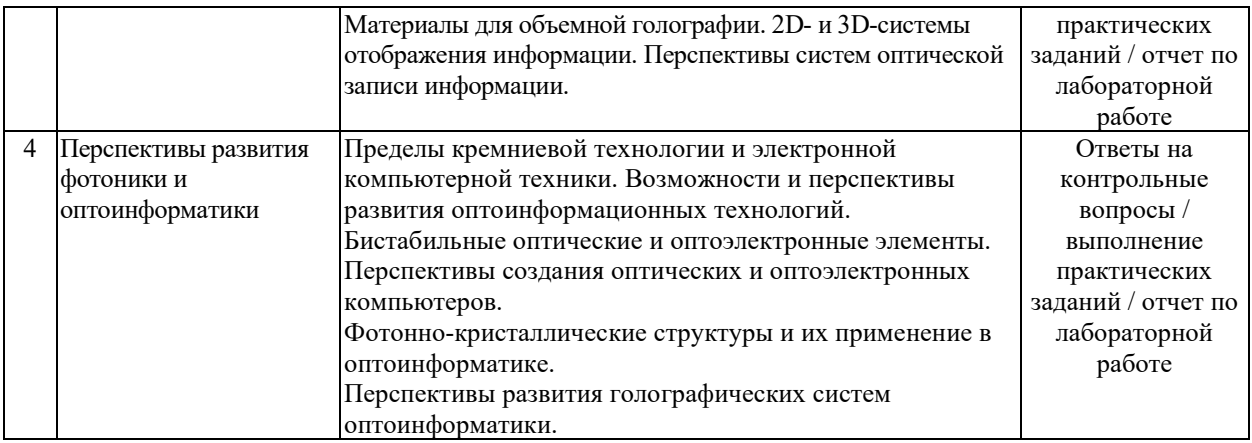

#### **Лабораторные работы**

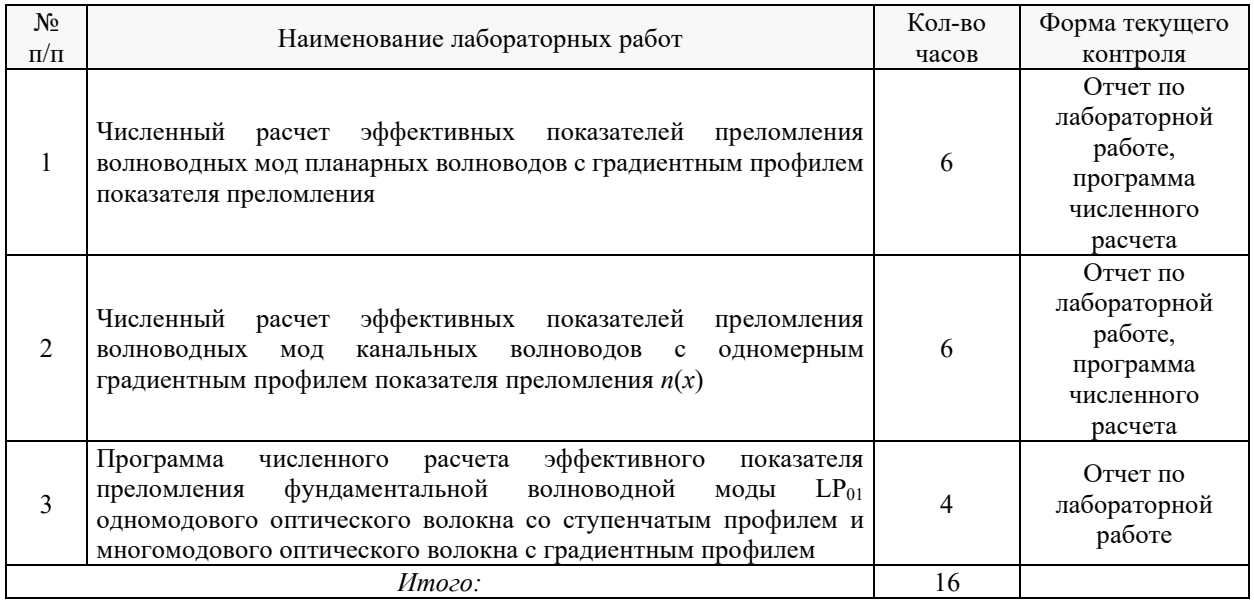

#### **Методические указания к лабораторным работам**

Лабораторные работы выполняются в мультимедийном классе специальных дисциплин в инженерно-математической системе MATHCAD с использованием встроенных в эту систему средств программирования и графической визуализации результатов численных расчетов.

По итогам выполнения каждой лабораторной работы студент составляет подробный письменный отчет и завершенный программный код в формате компьютерной системы MATHCAD (файл \*.xmcd), опираясь на который должен в беседе с преподавателем продемонстрировать знание теоретического и экспериментального материала, относящегося к работе. Проверка знаний студента основана на контрольных вопросах, приведенных в описании работы и дополнительных вопросах, касающихся соответствующих разделов основной дисциплины «Компьютерные технологии обработки и анализа данных в телекоммуникациях».

## **Лабораторная работа № 1.**

**Численный расчет эффективных показателей преломления волноводных мод планарных волноводов с градиентным профилем показателя преломления.**

Цель работы:

– изучить физические принципы распространения электромагнитного излучения в

планарных интегрально-оптических волноводах с градиентным профилем показателя преломления;

– изучить методику теоретического расчета эффективных показателей преломления волноводных мод в планарных градиентных волноводах;

– освоить основные численные методы решения нелинейных трансцендентных уравнений;

– написать и отладить программу численного расчета эффективных показателей преломления волноводных мод с ТЕ- и ТМ-поляризацией для планарного градиентного волновода в рамках системы компьютерной математики MATHCAD.

В процессе выполнения работы студент, руководствуясь методическими указаниями к выполнению данной работы:

– определяет основные расчетные соотношения;

– разрабатывает алгоритм численного расчета эффективных показателей преломления волноводных мод в градиентных волноводах;

– составляет соответствующую программу численного расчета в инженернокомпьютерной системе MATHCAD;

– осуществляет отладку программы, используя типовые наборы входных данных для ионообменных волноводов, приведенные в задании к лабораторной работе;

– предоставляет завершенный программный код в формате компьютерной системы MATHCAD (файл \*.xmcd) преподавателю для проверки и отвечает на вопросы преподавателя для получения зачета за выполненную работу.

#### **Лабораторная работа № 2.**

**Численный расчет эффективных показателей преломления волноводных мод канальных волноводов с одномерным градиентным профилем показателя преломления**  $n(x)$ .

Цель работы:

– изучить физические принципы распространения электромагнитного излучения в канальных интегрально-оптических волноводах с градиентным профилем показателя преломления;

– изучить методику теоретического расчета эффективных показателей преломления волноводных мод в канальных волноводах с одномерным градиентным профилем;

– написать и отладить программу численного расчета эффективных показателей преломления волноводных мод с ТЕ- и ТМ-поляризацией для канального градиентного волновода в рамках системы компьютерной математики MATHCAD.

В процессе выполнения работы студент, руководствуясь методическими указаниями к выполнению данной работы:

– осваивает метод эффективного показателя преломления;

– определяет основные расчетные соотношения;

– разрабатывает алгоритм численного расчета эффективных показателей преломления волноводных мод в канальных волноводах с одномерным градиентным профилем;

– составляет соответствующую программу численного расчета в инженернокомпьютерной системе MATHCAD;

– осуществляет отладку программы, используя типовые наборы входных данных для ионообменных волноводов, приведенные в задании к лабораторной работе;

– предоставляет завершенный программный код в формате компьютерной системы MATHCAD (файл \*.xmcd) преподавателю для проверки и отвечает на вопросы преподавателя для получения зачета за выполненную работу.

#### **Лабораторная работа № 3.**

**Программа численного расчета эффективного показателя преломления** 

## **фундаментальной волноводной моды LP<sup>01</sup> одномодового оптического волокна со ступенчатым профилем и много-модового оптического волокна с градиентным профилем.**

Цель работы:

– изучить физические принципы распространения электромагнитного излучения в оптических волокнах со ступенчатым профилем показателя преломления;

– изучить методику теоретического расчета постоянных распространения симметричных магнитных Н-мод и электрических Е-мод в ступенчатом оптическом волокне;

– освоить основные численные методы решения нелинейных трансцендентных уравнений в цилиндрической системе координат;

– написать и отладить программу численного расчета постоянных распространения симметричных магнитных Н-мод и электрических Е-мод в ступенчатом оптическом волокне в рамках системы компьютерной математики MATHCAD.

В процессе выполнения работы студент, руководствуясь методическими указаниями к выполнению данной работы:

– определяет основные расчетные соотношения;

– разрабатывает алгоритм численного расчета постоянных распространения симметричных магнитных Н-мод и электрических Е-мод в ступенчатом оптическом волокне;

– составляет соответствующую программу численного расчета в инженернокомпьютерной системе MATHCAD;

– осуществляет отладку программы, используя типовые наборы входных данных для ступенчатых оптических волокон, приведенные в задании к лабораторной работе;

– предоставляет завершенный программный код в формате компьютерной системы MATHCAD (файл \*.xmcd) преподавателю для проверки и отвечает на вопросы преподавателя для получения зачета за выполненную работу.

Защита лабораторной работы (ЛР), выполнение курсового проекта (КП), курсовой работы (КР), расчетно-графического задания (РГЗ), написание реферата (Р), эссе (Э), коллоквиум (К), тестирование (Т) и т.д.

При изучении дисциплины применяются электронное обучение, дистанционные образовательные технологии в соответствии с ФГОС ВО.

#### **2.3.4 Примерная тематика курсовых работ (проектов)**

Согласно учебному плану курсовые работы (проекты) по данной дисциплине не предусмотрены.

#### **2.4 Перечень учебно-методического обеспечения для самостоятельной работы обучающихся по дисциплине (модулю)**

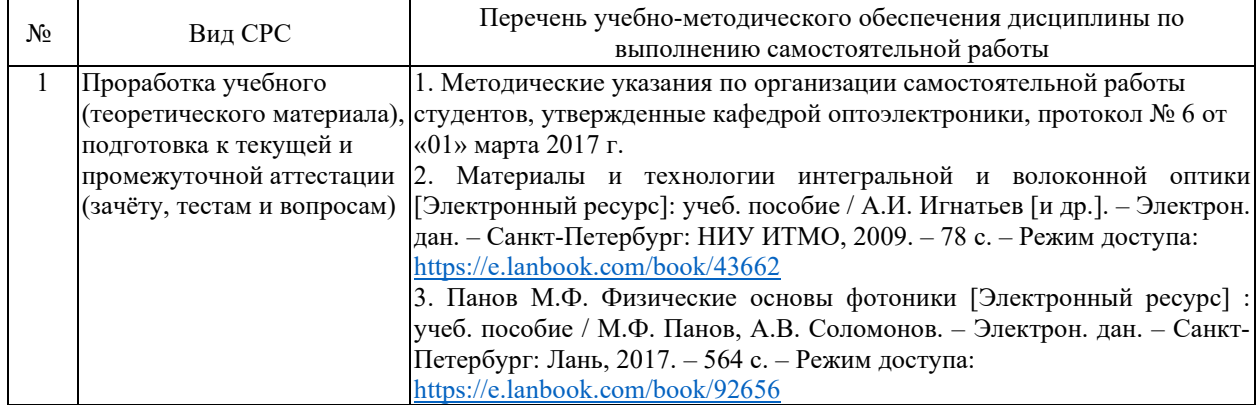

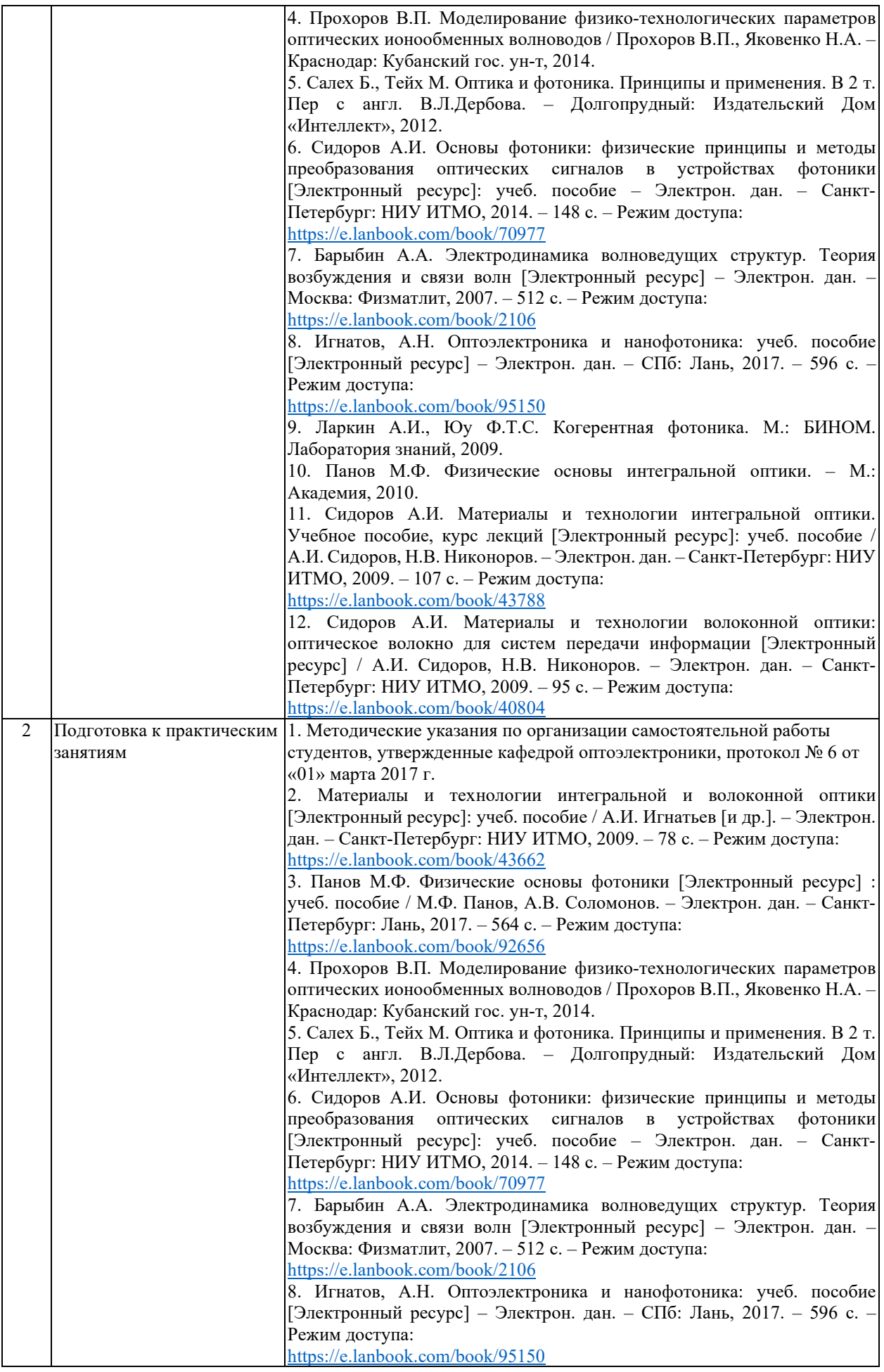

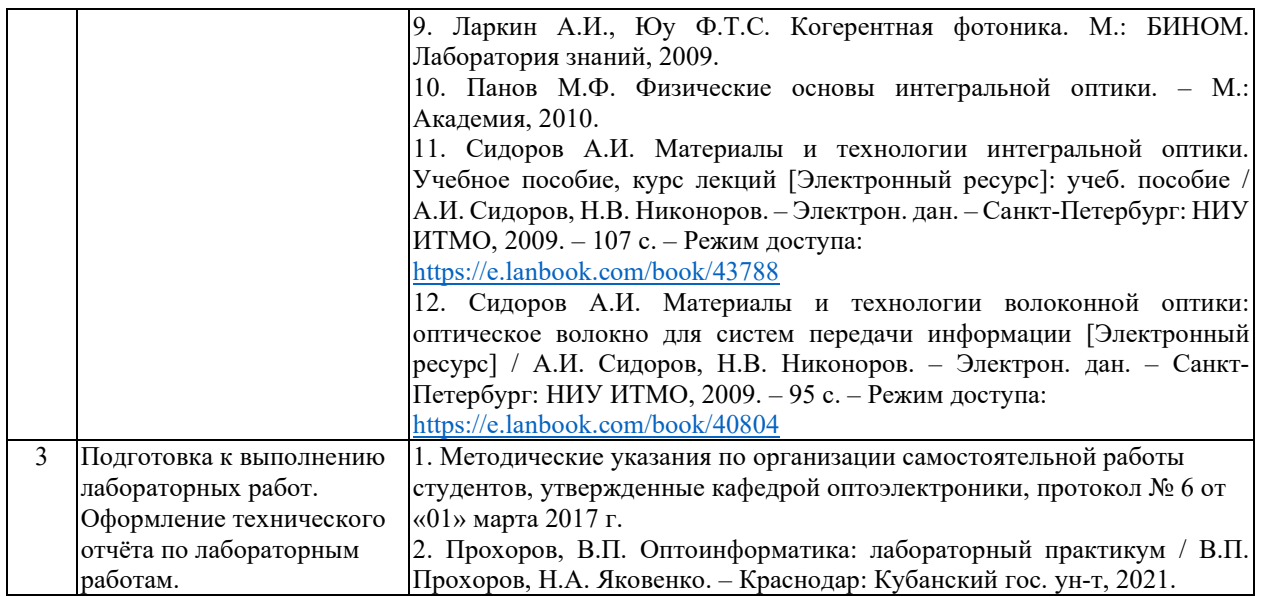

Учебно-методические материалы для самостоятельной работы обучающихся из числа инвалидов и лиц с ограниченными возможностями здоровья (ОВЗ) предоставляются в формах, адаптированных к ограничениям их здоровья и восприятия информации:

Для лиц с нарушениями зрения:

- в печатной форме увеличенным шрифтом,
- в форме электронного документа,
- в форме аудиофайла,
- в печатной форме на языке Брайля.

Для лиц с нарушениями слуха:

– в печатной форме,

– в форме электронного документа.

Для лиц с нарушениями опорно-двигательного аппарата:

– в печатной форме,

– в форме электронного документа,

– в форме аудиофайла.

Данный перечень может быть конкретизирован в зависимости от контингента обучающихся.

## **3. Образовательные технологии, применяемые при освоении дисциплины (модуля)**

В ходе изучения дисциплины предусмотрено использование следующих образовательных технологий: лекции, практические занятия, лабораторный компьютерный практикум, разработка программ численного расчета основных характеристик, домашние задания, тестирование, защита лабораторных работ, консультации с преподавателем, самостоятельная работа студентов (изучение теоретического материала, подготовка к практическими занятиям, подготовка к лабораторным занятиям, выполнение домашних заданий, подготовка к тестированию, зачету или экзамену). проблемное обучение, модульная технология, самостоятельная работа студентов.

Для проведения части лекционных занятий используются мультимедийные средства воспроизведения активного содержимого (занятия в интерактивной форме), позволяющего студенту воспринимать особенности изучаемой дисциплины, играющие решающую роль в понимании и восприятии, а также в формировании профессиональных компетенций. По ряду тем дисциплины лекции проходят в классическом стиле.

Компетентностный подход в рамках преподавания дисциплины реализуется в использовании интерактивных технологий и активных методов (проектных методик,

мозгового штурма, разбора конкретных ситуаций, анализа педагогических задач, педагогического эксперимента, иных форм) в сочетании с внеаудиторной работой.

Информационные технологии, применяемые при изучении дисциплины: использование информационных ресурсов, доступных в информационнотелекоммуникационной сети Интернет.

По изучаемой дисциплине студентам предоставляется возможность пользоваться учебно-методическими материалами и рекомендациями, размещенными в электронной информационно-образовательной среде Модульного Динамического Обучения КубГУ.

Таким образом, **основными образовательными технологиями, используемыми в учебном процессе, являются:** интерактивная лекция с мультимедийной системой и активным вовлечением студентов в учебный процесс; обсуждение сложных и дискуссионных вопросов и проблем и с последующим разбором этих вопросов на практических занятиях; лабораторные занятия – работа студентов в малых группах в режимах взаимодействия «преподаватель – студент», «студент – преподаватель», «студент – студент». При проведении практических и лабораторных учебных занятий предусмотрено развитие у обучающихся навыков командной работы, межличностной коммуникации, принятия решений и лидерских качеств.

Адаптивные образовательные технологии, применяемые при изучении дисциплины – для лиц с ограниченными возможностями здоровья предусмотрена организация консультаций с использованием электронной почты.

#### **4. Оценочные средства для текущего контроля успеваемости и промежуточной аттестации**

Оценочные средства предназначены для контроля и оценки образовательных достижений обучающихся, освоивших программу учебной дисциплины «Оптоинформатика».

Оценочные средства включают контрольные материалы для проведения **текущего контроля** в форме ответов на контрольные вопросы, выполнения практических и тестовых заданий, подготовке докладов-презентаций по темам рефератов и **промежуточной аттестации** в форме вопросов для подготовки к зачету и решения задач.

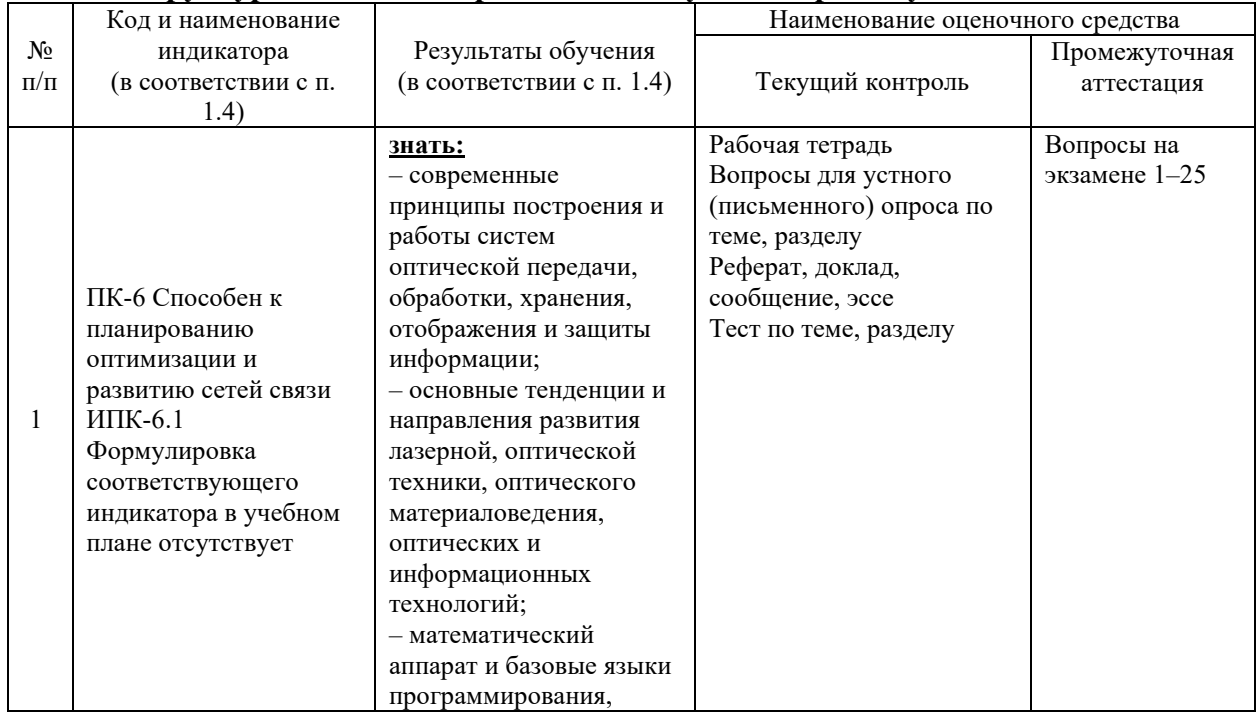

#### **Структура оценочных средств для текущей и промежуточной аттестации**

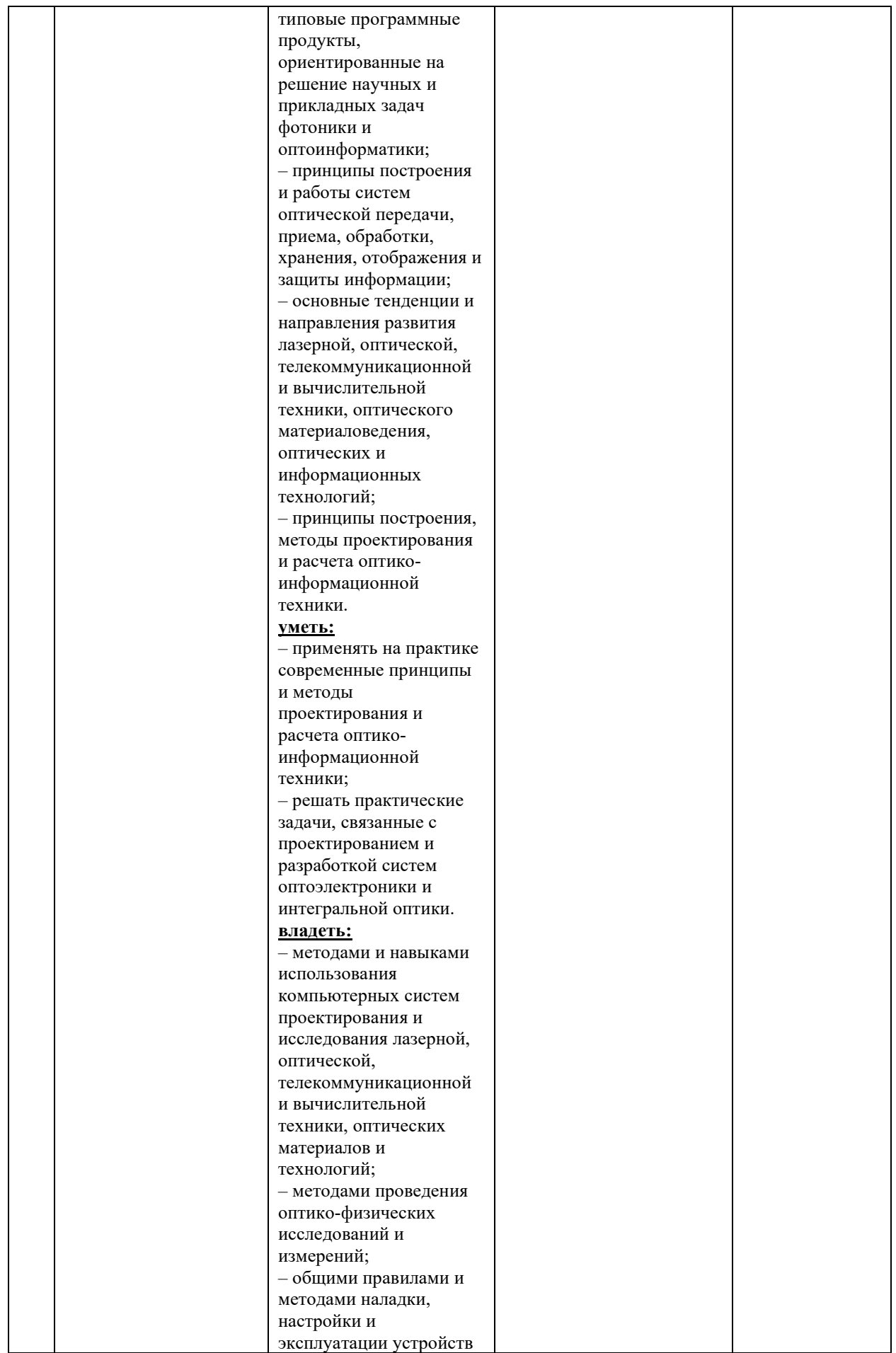

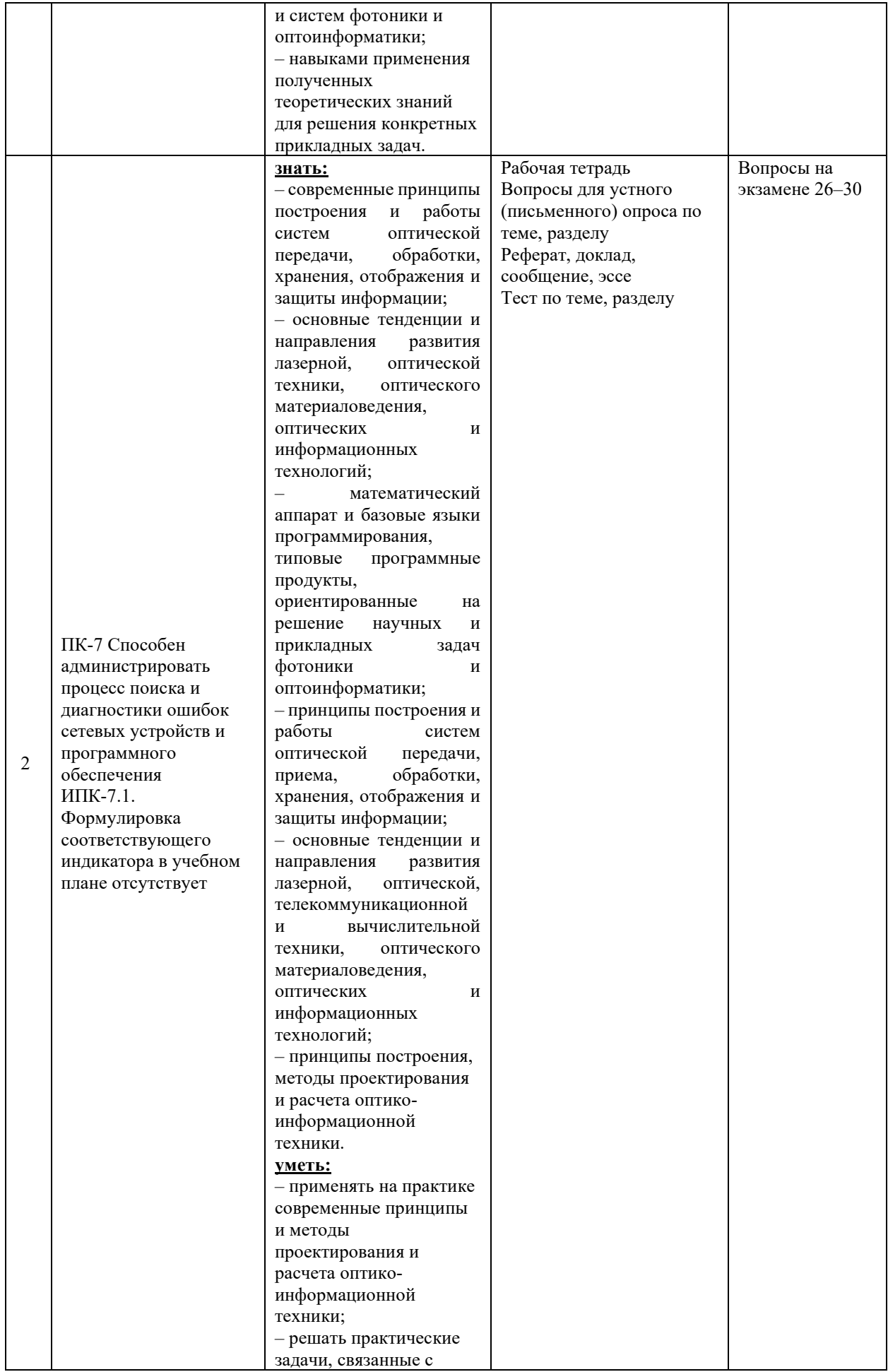

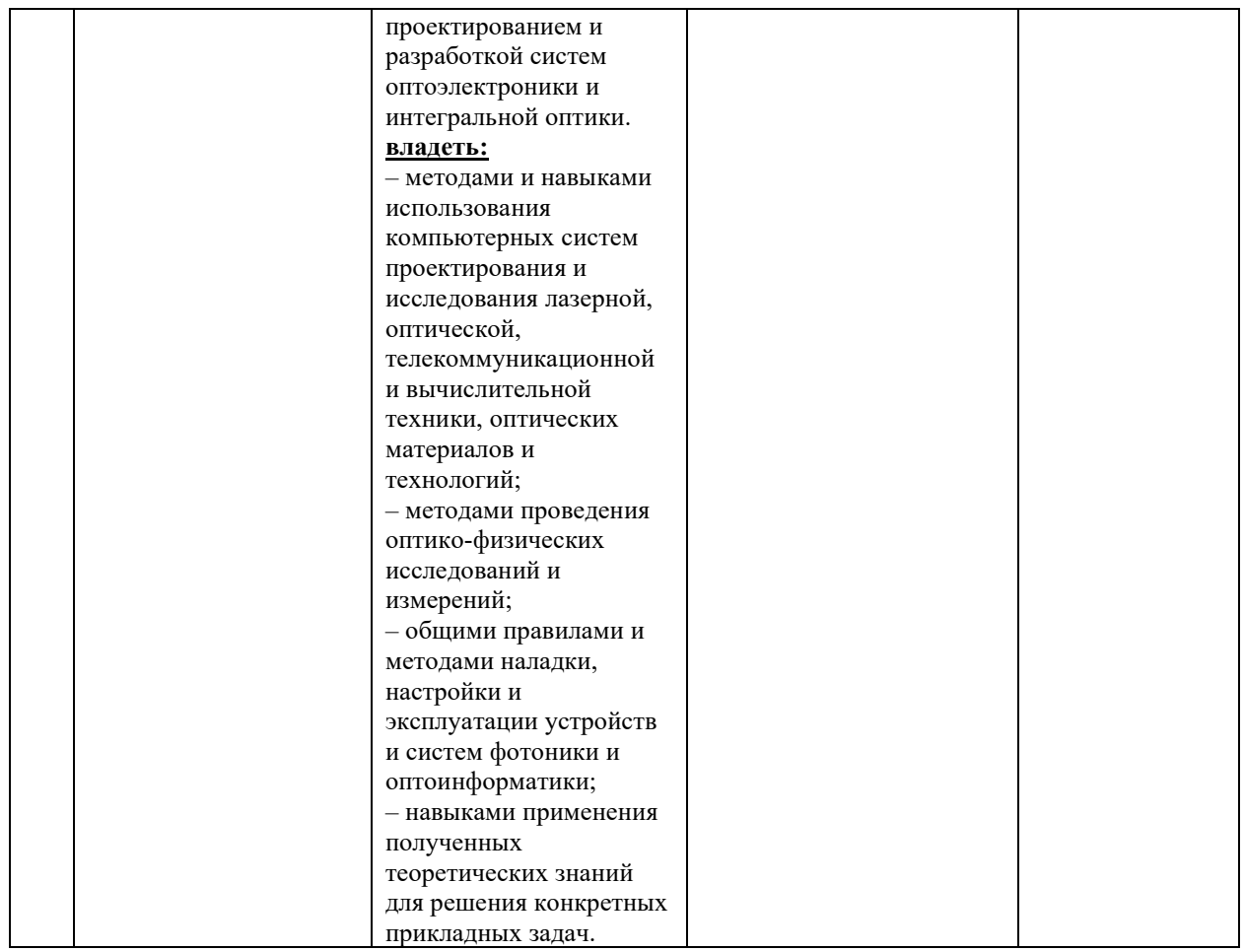

**Типовые контрольные задания или иные материалы, необходимые для оценки знаний, умений, навыков и (или) опыта деятельности, характеризующих этапы формирования компетенций в процессе освоения образовательной программы**

## **Перечень вопросов и заданий**

- 1. Контрольные вопросы по учебной программе.
- 2. Практические задания по учебной программе.
- 3. Темы рефератов по учебной программе.
- 4. Тестовые задания по учебной программе.
- 5. Контрольные работы по учебной программе.
- 6. Зачетно-экзаменационные материалы для промежуточной аттестации (зачет)

## **Контрольные вопросы по учебной программе**

## **Раздел 1.**

1. Какие типы оптических волноводов используются в интегрально-оптических устройствах?

2. По каким параметрам классифицируются оптические волноводы?

3. Какие законы оптики приводят к волноводному распространению электромагнитных волн?

4. Какие требования предъявляются к материалам интегральной оптики? Перечислите виды материалов, используемых в интегральной оптике.

5. Какие технологии используются для изготовления устройств интегральной оптики?

6. От чего зависит распределение поля в волноводной моде?

7. Какие типы мод бывают в волноводах?

8. Чем определяется количество мод волновода?

9. Где используются оптические волноводы прямоугольного и круглого сечения?

10. Каким образом можно сформировать профиль показателя преломления планарного волновода?

11. Перечислите основные методы получения волноводов и их особенности.

12. В чем заключается принцип ионного обмена? Перечислите основные преимущества метода ионного обмена.

13. ТЕ- и ТМ-моды в асимметричном планарном оптическом волноводе.

14. Эффективный показатель преломления волноводных мод.

15. Эффективная глубина оптического волновода с градиентным профилем показателя преломления.

16. Поляризация волноводных мод.

17. Волноводные моды планарных градиентных волноводов.

18. Волноводные моды канальных градиентных волноводов.

19. Нормированные переменные.

20. Метод эффективного показателя преломления.

21. Пассивные и активные компоненты интегрально-оптических схем.

22. Ввод-вывод излучения в интегрально-оптические схемы.

23. Интегрально-оптические устройства и оптические интегральные схемы для систем передачи и обработки информации.

#### **Раздел 2.**

1. Какие волокна называются ступенчатыми и градиентными?

2. Что такое числовая апертура для ступенчатого волокна? Выведите формулу для ее расчета.

3. Как определяется числовая апертура для градиентного волокна? Что такое локальная числовая апертура?

4. От чего зависит мощность излучения, вводимая в волокно? Как можно увеличить эту мощность? Почему такое увеличение мощности нецелесообразно?

5. Опишите вид траектории при распространении лучей в ступенчатом волокне и в градиентном волокне (для случая, когда применима лучевая трактовка).

6. К чему приводит увеличение разности показателей преломления  $n_{\text{ceph}} - n_{\text{06}}$ ? Почему изготавливают волокна с очень малыми значениями разности показателей преломления  $n_{\text{cep},l} - n_{06}$ ?

7. Влияют ли параметры затухающей волны, существующей в оболочке, на волну в сердцевине волокна?

8. Опишите вид волны в сердцевине, определяемой функцией Бесселя? Как можно охарактеризовать волну в оболочке?

9. При каком условии в оптическом волокне будет распространяться только одна мода?

10. Как можно рассчитать количество мод, распространяющихся в ступенчатом и градиентном волокне при больших значениях нормированной частоты *V*?

11. Что такое межмодовая дисперсия? В каких единицах измеряется межмодовая дисперсия?

12. Выведите формулу для расчета межмодовой дисперсии в ступенчатом волокне. Чему равна межмодовая дисперсия в градиентном волокне для меридиональных лучей?

13. Что такое материальная дисперсия? В каких единицах измеряется материальная дисперсия?

14. Что такое хроматическая дисперсия?

15. Что такое ПМД (поляризационная модовая дисперсия)? В каких единицах измеряется поляризационная модовая дисперсия? Можно ли скомпенсировать ПМД?

16. Как учесть совместное влияние различных видов дисперсии?

17. Как зависит диэлектрическая проницаемость среды от частоты? Какие частоты

называются резонансными? Как их определить по графику зависимости диэлектрической проницаемости среды от частоты?

18. Что такое ширина спектра источника излучения?

19. Каковы виды потерь в оптическом волокне? Чем определяются потери в длинноволновой области? Какие примеси приводят с увеличению потерь вблизи длины волны 1480 нм?

20. Чем определяются кабельные потери?

21. Что такое длина отсечки волокна?

## **Раздел 3.**

1. В чем заключаются преимущества использования голографической памяти?

2. Что такое наложенная запись голограмм, и для какого типа голограмм она возможна? Как записываются наложенные голограммы?

3. За счет чего производится уплотнение информации в устройствах хранения информации?

4. Основные свойства объемных голограмм?

5. Что такое «селективность голограммы»?

6. Дать определение дифракционной эффективности голограммы.

## **Раздел 4.**

1. Какие требования предъявляются к источникам излучения для ВОЛС?

2. Как регистрируется и передается информация в матрицах ФПЗС?

3. Какие рабочие диапазоны длин волн вы можете назвать? Для каких длин волн оптимизированы современные оптические волокна, применяемые в высокоскоростных сетях?

4. Назовите и охарактеризуйте технологии, используемые в ВОСП.

5. Перечислите и поясните операции, используемые при формировании цифрового телефонного сигнала.

6. Какова основная цель кодирования цифрового сигнала в ВОСП?

7. В чем заключаются недостатки ПЦИ?

8. Опишите структуру информационного кадра СЦИ.

9. Назовите основные преимущества волнового объединения каналов.

10. Возможна ли двунаправленная передача информации по одному волокну?

11. Назовите причины потерь в открытых оптических системах передачи.

12. Основные свойства оптического излучения и его преимущества перед другими спектральными диапазонами электромагнитного излучения для передачи информации.

13. Способы получения реальных фотонных кристаллов.

14. Какими оптическими эффектами определяются свойства фотоннокристаллических волноводов?

15. Какие устройства интегральной оптики могут быть реализованы с помощью фотоннокристаллических волноводов?

16. Каковы перспективы создания оптического компьютера?

## **Практические задания по учебной программе**

## **Раздел 1.**

1. Покажите, что одна плоская ТЕМ-волна  $E_x(y, z) = A \cdot \exp(-ik_y y) \cdot \exp(-i\beta z)$  не может удовлетворить граничным условиям  $E_x(\pm d/2, z) = 0$  при любом *z* в зеркальном волноводе. Покажите, что сумма двух плоских ТЕМ-волн, записанная в виде

 $E_x(y, z) = A_1 \exp(-ik_{y1}y) \exp(-i\beta_1z) + A_2 \exp(-ik_{y2}y) \exp(-i\beta_2z)$ ,

удовлетворяет граничным условиям, если  $A_1 = \pm A_2$ ,  $\beta_1 = \beta_2$  и  $k_{v1} = -k_{v2} = m\pi/d$ , где  $m = 1, 2, ...$ 

2. Свет с длиной волны  $\lambda_0 = 0.633$  мкм проходит через зеркальный волновод с

расстоянием между зеркалами  $d = 10$  мкм и  $n = 1$ . Определите число ТЕ- и ТМ-мод. Определите групповые скорости для наиболее быстрой и медленной моды. Если короткий импульс света переносится всеми модами волновода на расстояние 1 м, то насколько импульс уширяется из-за различия групповых скоростей?

3. Свет, имеющий в своболном пространстве ллину волны  $\lambda = 0.87$  мкм. направляется тонкой плоской пленкой толщины  $d=2$  мкм с показателем преломления  $n_1 = 1.6$ , которую окружает среда с показателем преломления  $n_2 = 1.4$ .

4. Определите критический угол  $\theta_{kp}$  и дополнительный к нему  $\overline{\theta}_{kn}$ , числовую апертуру NA и максимальный угол приема для света, падающего из воздуха  $(n = 1)$ . Определите число ТЕ-мод. Определите угол наклона  $\theta$  и групповую скорость у для ТЕ-моды c  $m = 0$ .

5. Повторите расчет из предыдущей задачи, считая, что пленка находится в воздухе  $(n = 1)$ . Сравните результаты.

6. Предполагая, что электрическое поле в симметричном планарном волноводе ведет себя гармонически внутри слоя, экспоненциально — вне слоя и в обеих средах имеет постоянную распространения  $\beta$ , можно записать  $E_x(y, z) = u(y) \cdot \exp(-i\beta z)$ , где

$$
u(y) = \begin{cases} A\cos(k_y y + \varphi), & -d/2 \le y \le d/2 \\ B\exp(-\gamma y), & y > d/2; \\ B\exp(\gamma y), & y < d/2. \end{cases}
$$

Чтобы удовлетворить уравнению Гельмгольца, необходимо выполнение условий  $k_v^2 + \beta^2 = k_0^2 n_1^2$   $\mu \beta^2 - \gamma^2 = k_0^2 n_2^2$ .

Используйте уравнения Максвелла, чтобы вывести выражения для  $H_v(y, z)$  и  $H_z(y, z)$ . Покажите, что граничные условия удовлетворяются, если  $\beta$ ,  $\gamma$  и  $k_v$  принимают значения  $\beta_m$ ,  $\gamma_m$  и  $k_{vm}$  и проверьте выполнение условия самосогласования.

7. Какова наибольшая толщина d планарного симметричного волновода с показателями преломления  $n_1 = 1,50$  и  $n_2 = 1,46$ , для которого существует только одна ТЕмода на длине волны  $\lambda_0 = 1.3$  мкм? Каково число мод, если при той же толщине слоя заменить длину волны на  $\lambda_0 = 0.85$  мкм?

8. Покажите, что условие отсечки для ТЕ-моды  $m > 0$  в симметричном планарном волноводе с  $n_1 \approx n_2$  приближенно записывается как

$$
\lambda_0^2 \approx 8n_1 \frac{\Delta n \cdot d^2}{m^2},
$$

где  $\Delta n = n_1 - n_2$ .

#### Разлел 2.

1. Источник излучает свет мощностью  $P_0$  с распределением  $I(\theta) = (1/\pi)P_0$ ·cos  $\theta$ , где  $I(\theta)$  – мощность, приходящаяся на единицу телесного угла в направлении, образующем угол  $\theta$  с осью волокна. Покажите, что мощность, собираемая волокном, равна  $P = (NA)^2 P_0$ , так что коэффициент передачи составляет (NA)<sup>2</sup>, где NA — числовая апертура волокна.

2. Пусть источником является плоский светодиод с показателем преломления  $n_s$ , присоединенный к волокну, причем площадь сечения волокна больше, чем площадь излучающей поверхности светодиода. Рассчитайте числовую апертуру волокна и коэффициент передачи, если  $n_1 = 1,46$ ;  $n_2 = 1,455$  и  $n_s = 3,5$ .

3. Сравните числовые апертуры волокна со ступенчатым профилем показателя преломления с  $n_1 = 1.45$  и  $\Delta = 0.01$  и градиентного волокна с  $n_1 = 1.45$ ,  $\Delta = 0.01$  и параболическим профилем показателя преломления ( $p = 2$ ).

4. Волокно со ступенчатым профилем показателя преломления имеет радиус  $a = 5$ мкм, показатель преломления сердцевины  $n_1 = 1.45$  и относительную разность показателей преломления  $\Delta = 0.002$ . Определите наименьшую длину волны  $\lambda_c$ , при которой волокно является одномодовым. На длине волны  $\lambda_c/2$  определите индексы  $\ell$ , *m*) всех направляемых мод.

5. Волокно со ступенчатым профилем показателя преломления имеет числовую апертуру NA = 0.16, радиус сердцевины  $a = 45$  мкм и показатель преломления сердцевины  $n_1 = 1,45$ . На используемой длине волны  $\lambda_0 = 1,3$  мкм дисперсия материала пренебрежимо мала. Очень короткий импульс входит в волокно при  $t = 0$  и проходит расстояние 1 км. Нарисуйте форму принимаемого импульса:

а) используя лучевую оптику и рассматривая только меридиональные лучи;

б) используя волновую оптику и рассматривая только меридиональные  $(l = 0)$  моды.

6. Ступенчатое волокно с показателями преломления  $n_1 = 1,444$  и  $n_2 = 1,443$  работает на длине волны  $\lambda_0 = 1.55$  мкм. Определите радиус сердцевины, при котором параметр волокна V равен 10. Опените постоянные распространения всех направляемых мол с  $l = 0$ . Пусть теперь радиус сердцевины изменился так, что  $V = 4$ . Определите фазовую скорость, постоянную распространения и групповую скорость фундаментальной моды LP<sub>01</sub>. Дисперсией материала пренебречь.

7. Волокно со ступенчатым профилем показателя преломления радиуса  $a = 20$  мкм с показателями преломления  $n_1 = 1.47$  и  $n_{21} = 1.46$  работает на длине волны  $\lambda_0 = 1.55$  мкм. Применяя теорию квазиплоских волн и рассматривая только направляемые моды с азимутальным индексом  $l = 1$ :

а) определите наименьшую и наибольшую постоянные распространения;

б) для моды с наименьшей постоянной распространения определите внешний и внутренний радиусы цилиндрического слоя, в котором заключена волна, а также компоненты волнового вектора  $k$  при  $r = 5$  мкм.

8. Проведите те же самые расчеты, что и в предыдущей задаче, но для градиентного волокна с параболическим профилем показателя преломления ( $p = 2$ ).

9. На длине волны  $\lambda_0 = 820$  нм потери из-за поглощения в волокне составляют 0.25 дБ/км, а потери из-за рассеяния - 2,25 дБ/км. На длине волны  $\lambda_0 = 600$  нм калориметрические измерения нагрева волокна из-за поглощения света дают потери 2 лБ/км. Найлите полный коэффициент затухания на λο = 600 нм.

10. Определите радиус сердцевины многомодового волокна со ступенчатым профилем показателя преломления, имеющего числовую апертуру  $NA = 0,1$ , если на длине волны  $\lambda_0 = 0.87$  мкм число мод составляет  $M = 5000$ . При показателе преломления сердцевины  $n_1 = 1.445$ , групповом показателе преломления  $N_1 = 1.456$  и  $\Delta$ , приблизительно не зависящем от длины волны, определите время отклика из-за модовой дисперсии  $\sigma_t$  для волокна ллиной 2 км.

11. Рассмотрим градиентное волокно с  $a/\lambda_0 = 10$ ;  $n_1 = 1.45$ ;  $\Delta = 0.01$  и степенным профилем с показателем р. Определите число мод М и скорость расплывания импульса изза модовой дисперсии  $\sigma_v/L$  при  $p = 1.9$ ; 2; 2,1 и  $\infty$ .

12. Импульс с начальной длительностью  $\tau_0$  передается по градиентному волокну длиной L км со степенным (р) профилем показателя преломления. Наибольший показатель преломления *п*<sub>1</sub> зависит от длины волны, причем

$$
D_{\lambda} = -\frac{\lambda_0}{c_0} \frac{d^2 n_1}{d \lambda_0^2},
$$

∆ почти не зависит от длины волны, спектральная ширина источника света составляет  $\sigma_{\lambda}$ , а рабочая длина волны равна  $\lambda_0$ . Обсудите влияние увеличения каждого из параметров L,  $\tau_0$ , p,  $|D_\lambda|$ ,  $\sigma_\lambda$  и  $\lambda_0$  на длительность принимаемого импульса.

#### Разделы 3, 4.

1. Вычислите значения числовой апертуры NA и максимального угла ввода излучения в волокно  $\theta_{\text{max}}$  для ступенчатого волокна с параметрами а)  $n_{\text{ceph}} = 1,483$ ,

 $n_{0.6} = 1.479$ ; б)  $n_{\rm cen} = 1.483$ ,  $n_{0.6} = 1.460$ . Сделайте обобщающие выводы.

2. Определите число мод, которое будет распространяться в градиентном волокне с диаметром сердцевины 50 мкм и диаметром оболочки 125 мкм на длине волны 1310 нм. Показатель преломления сердцевины 1,490, показатель преломления оболочки 1,485.

3. Имеется ступенчатое волокно с показателем преломления сердцевины 1,46;  $\Delta = 0.27\%$ . Найти диаметр сердцевины волокна, в котором будет распространяться только одна мода на длине волны 1550 нм.

4. Рассчитайте межмодовую дисперсию для ступенчатого волокна с параметрами а) *n*серд = 1,483, *n*об = 1.479; б) *n*серд = 1,483, *n*об = 1.460. Ответ выразите в нс/км. Сделайте вывод: как изменяется величина межмодовой дисперсии при увеличении числовой апертуры.

5. Оценить расстояние *L*0, при котором хроматическая и поляризационная модовая дисперсия сравниваются по величине, если коэффициент хроматической дисперсии *D* = 2 пс/(нм·км), коэффициент поляризационной модовой дисперсии  $D_{\text{bmd}} = 0.5$  пс/км<sup>1/2</sup>, а ширина спектрального излучения  $\Delta\lambda = 0.05$  нм.

7. Эффективность преобразования внешней (электрической) мощности планарного GaAs светодиода равна  $h = 1,5\%$  при прямом токе  $I = 50$  мА и разности потенциалов  $U = 2$ В. Оценить генерируемую прибором оптическую мощность *Pi*, если коэффициент отражения *R* на границе GaAs – воздух равен *R* = 0,8. Коэффициент преломления GaAs *n* = 3,6.

8. Оценить эффективность преобразования внешней мощности планарного GaAs светодиода η, когда внутренняя оптическая мощность *P<sup>i</sup>* составляет 30% от приложенной электрической мощности. Коэффициент преломления GaAs *n* = 3,6.

9. Сравните числовые апертуры волокна со ступенчатым профилем показателя преломления с  $n_1 = 1,45$  и  $\Delta = 0,01$  и градиентного волокна с  $n_1 = 1,45$ ,  $\Delta = 0,01$  и параболическим профилем показателя преломления (*р* = 2).

10. Волокно со ступенчатым профилем показателя преломления имеет радиус *а* = 5 мкм, показатель преломления сердцевины  $n_1 = 1,45$  и относительную разность показателей преломления  $\Delta = 0.002$ . Определите наименьшую длину волны  $\lambda_c$ , при которой волокно является одномодовым. На длине волны  $\lambda_c/2$  определите индексы  $\ell$ , *m*) всех направляемых мод.

11. Волокно со ступенчатым профилем показателя преломления имеет числовую апертуру NA = 0,16, радиус сердцевины *а* = 45 мкм и показатель преломления сердцевины  $n_1 = 1,45$ . На используемой длине волны  $\lambda_0 = 1,3$  мкм дисперсия материала пренебрежимо мала. Очень короткий импульс входит в волокно при *t* = 0 и проходит расстояние 1 км. Нарисуйте форму принимаемого импульса:

а) используя лучевую оптику и рассматривая только меридиональные лучи;

б) используя волновую оптику и рассматривая только меридиональные (*l* = 0) моды.

12. Волокно со ступенчатым профилем показателя преломления радиуса *а* = 20 мкм с показателями преломления  $n_1 = 1.47$  и  $n_{21} = 1.46$  работает на длине волны  $\lambda_0 = 1.55$  мкм. Применяя теорию квазиплоских волн и рассматривая только направляемые моды с азимутальным индексом  $l = 1$ :

а) определите наименьшую и наибольшую постоянные распространения;

б) для моды с наименьшей постоянной распространения определите внешний и внутренний радиусы цилиндрического слоя, в котором заключена волна, а также компоненты волнового вектора *k* при *r* = 5 мкм.

13. Проведите те же самые расчеты, что и в предыдущей задаче, но для градиентного волокна с параболическим профилем показателя преломления (*р* = 2).

14. На длине волны  $\lambda_0 = 820$  нм потери из-за поглощения в волокне составляют 0.25 дБ/км, а потери из-за рассеяния – 2,25 дБ/км. На длине волны  $\lambda_0 = 600$  нм калориметрические измерения нагрева волокна из-за поглощения света дают потери 2 дБ/км. Найдите полный коэффициент затухания на  $\lambda_0 = 600$  нм.

15. Определите радиус сердцевины многомодового волокна со ступенчатым профилем показателя преломления, имеющего числовую апертуру NA = 0,1, если на длине волны  $\lambda_0 = 0.87$  мкм число мод составляет  $M = 5000$ . При показателе преломления сердцевины  $n_1 = 1.445$ , групповом показателе преломления  $N_1 = 1.456$  и  $\Delta$ , приблизительно не зависящем от длины волны, определите время отклика из-за модовой дисперсии  $\sigma_t$  для волокна длиной 2 км.

16. Рассмотрим градиентное волокно с  $a/\lambda_0 = 10$ ;  $n_1 = 1.45$ ;  $\Delta = 0.01$  и степенным профилем с показателем *р*. Определите число мод *М* и скорость расплывания импульса изза модовой дисперсии  $\sigma_r/L$  при  $p = 1.9$ ; 2; 2,1 и  $\infty$ .

## **Темы рефератов по учебной программе**

1. Материалы для объёмной голографии. 2D- и 3D-системы отображения информации.

2. Перспективы развития систем оптической записи информации.

3. Модификация метода эффективного показателя преломления для двумерных градиентных волноводов.

4. Ввод-вывод излучения в интегрально-оптические схемы.

5. Пассивные волноводные компоненты интегрально-оптических схем.

6. Компьютерная фотоника: принципы, проблемы и перспективы.

7. Типы оптических процессоров. Аналоговый оптический процессор.

8. Принцип действия оптического аналогового устройства, реализующего умножение вектора на матрицу.

9. Первое и второе поколения оптических цифровых процессоров.

10. Оптический процессор Enlight256.

11. Оптические бистабильные устройства и логические элементы.

12. Фотонно-кристаллические структуры и их применение в оптоинформатике.

#### **Тестовые задания по учебной программе**

Тестовые задания состоит из теоретических вопросов по тематическим разделам рабочей программы учебной дисциплины. Во всех вопросах каждого теста предполагается выбор одного из предлагаемых возможных ответов.

Система оценок выполнения контрольного тестирования:

– «отлично» – количество правильных ответов от 85% до 100%;

– «хорошо» – количество правильных ответов от 70% до 84%;

– «удовлетворительно» – количество правильных ответов от 55% до 69%.

#### **Тест № 1. Интегрально-оптические волноводы**

1. Какой параметр характеризует среду распространения электромагнитной волны: а) длина волны;

б) показатель преломления;

в) напряженность электрического поля;

г) начальная фаза?

2. Какова скорость света в вакууме:

а) 340 м/с;

б)  $3.10^8$  м/с;

в)  $3.10^6$  м/с;

г)  $3.10^9$  м/с?

3. Какова скорость распространения электромагнитной волны в световоде, имеющем показатель преломления *n* = 3:

а) 340 м/с;

б)  $3.10^8$  м/с;

в)  $10^8$  м/с;

г)  $10^5$  м/с?

4. Каким должен быть показатель преломления сердцевины оптического волокна *n*с:

a)  $n_c = 1$ ;

б)  $n_c > n_{o6}$ ;

в)  $n_c < n_{0.05}$ ;

г)  $n_c = n_{00}$ ?

5. Что называется модой оптического излучения:

а) электромагнитная волна;

б) частота излучения;

в) степень когерентности;

г) поляризация излучения?

6. Что называется числовой апертурой:

а) диаметр сердцевины волокна;

б) диаметр оболочки волокна;

в) корень квадратный из суммы квадратов показателей преломления сердцевины и оболочки;

г) корень квадратный из разности квадратов показателей преломления сердцевины и оболочки?

7. Что характеризует числовая апертура оптического волокна:

а) эффективность ввода излучения в световод;

б) эффективность вывода излучения из световода;

в) диаметр сердцевины оптического волокна;

г) диаметр оболочки оптического волокна?

8. Какого типа волокно обеспечивает максимальную широкополосность:

а) одномодовое градиентное;

б) многомодовое градиентное;

в) многомодовое со ступенчатым изменением показателя преломления;

г) одномодовое со струпенчатым изменением показателя преломления?

9. От чего зависит уширение импульсного оптического сигнала:

а) от мощности вводимого в световод оптического сигнала;

б) от значения цифровой апертуры;

в) от типа оптического волокна;

г) от диаметра оболочки оптического волокна?

10. Какие значения затухания на километр имеют современные оптические волокна для систем магистральной связи:

а) около 10 дБ/км;

б) около 5 дБ/км;

в) около 2 дБ/км;

г) около 0,5 дБ/км?

#### **Тест № 2. Волоконная оптика как коммуникационная среда**

1. Перечислите основные компоненты волоконно-оптической системы.

1) Волоконно-оптический кабель, источник, детектор, соединители.

2) Источник, коаксиальный кабель, детектор, соединители.

3) Волоконно-оптический кабель, повторитель, соединители.

4) Волоконно-оптический кабель, источник, соединители.

2. По мере увеличения частоты сигнала потери в медном / оптическом кабеле...

1) Уменьшаются / не изменяются.

2) Уменьшаются / увеличиваются.

3) Увеличиваются / не изменяются.

4) Без изменений / уменьшаются.

3. Что из нижеперечисленного является наиболее важным следствием широкой полосы пропускания оптического волокна?

1) Высокая скорость и информационная емкость линий.

2) Меньшее число повторителей.

3) Невосприимчивость по отношению к электромагнитным полям.

4) Все вышеперечисленное.

4. Перечислите наиболее важные преимущества оптики как коммуникационной среды.

1) Широкая полоса пропускания, нечувствительность к электромагнитным помехам, низкие потери.

2) Малый вес, малый размер.

3) Безопасность, секретность.

4) Все вышеперечисленные.

5. По мере распространения сигнала в оптическом кабеле затухание…

1) Не зависит от частоты и остается постоянным в определенном диапазоне частот.

2) Зависит от частоты и остается постоянным в определенном диапазоне частот.

3) Не зависит от частоты и изменяется в диапазоне частот.

4) Зависит от частоты и изменяется в диапазоне частот.

6. Как называется волокно с переменным показателем преломления луча?

1) Волокно со ступенчатым индексом.

2) Многомодовое волокно.

3) Волокно со сглаженным индексом.

4) Волокно со смещенной дисперсией.

7. Модовая дисперсия может быть уменьшена с помощью…

1) Использованием ядра с меньшим диаметром.

2) Использованием волокна со сглаженным индексом.

3) Использованием одномодового волокна.

4) Всех упомянутых выше способов.

8. При уменьшении диаметра ядра в оптоволокне широта пропускания / потери…

1) Уменьшаются / уменьшаются.

2) Увеличиваются / уменьшаются.

3) Увеличиваются / увеличиваются.

4) Без изменений / увеличиваются.

9. Что определяет затухание в оптоволокне?

1) Рассеяние.

2) Поглощение.

3) Потери на стыках и изгибах.

4) Все вышеперечисленные.

10. Какое главное требование при вытяжке оптоволокна?

1) Недопустимость образование микротрещин;

2) Достаточная механическая прочность;

3) Однородность диаметра волокна;

4) Все перечисленные.

#### **Тест № 3. Пассивные оптические элементы (соединители, разветвители, мультиплексоры, оптические коммутаторы)**

1. Укажите, какое из перечисленных определений относится к разъемному соединителю:

А) Устройство, предназначенное для постоянного соединения одного волокна с другим;

Б) Устройство, служащее для подключения волокна к источнику, детектору или другому волокну;

В) Устройство, устанавливаемое на каждом узле, служащее для отвода части энергии

от шины к приемопередатчику;

Г) Устройство, необходимое для переключения света между двумя или более волокнами.

2. Какого из перечисленных видов разветвителей не существует?

А) Т-разветвитель;

Б) Сварные разветвители;

В) Разветвитель типа «треугольник»;

Г) Разветвитель типа «звезда»;

3. Из перечисленных внутренних причин возникновения потерь в соединении, укажите максимально возможные:

А) Диаметр ядра передающего волокна меньше диаметра принимающего волокна.

Б) При перпендикулярном соединении двух ядер эллиптической формы.

В) При совпадении оси ядра и оптической оболочки.

Г) При полном совпадении двух ядер эллиптической формы.

4. Укажите фактор, который не влияет на эффективность работы центральносимметричного разветвителя с отражением:

А) Радиус зеркала.

Б) Угол между волокном и осью зеркала.

В) Длина волокна.

Г) Диаметр ядра волокна и апертура.

5. Какой тип из перечисленных разветвителей служит для группировки отдельных длин волн в одном волокне:

А) Мультиплексоры с разделением длины волн.

Б) Сварные разветвители.

В) Оптический коммутатор.

Г) Центрально симметричный разветвитель с отражением.

6. Что относится к внешним причинам возникновения потерь в волоконнооптическом соединении?

А) Боковое смещение, зазор между сколами.

Б) Угловое рассогласование ориентации осей, гладкость поверхности скола.

В) Боковое смещение, гладкость поверхности скола.

Г) Боковое смещение, зазор между сколами, угловое рассогласование ориентации осей, гладкость поверхности скола.

#### **Тест № 4. Волоконно-оптические усилители. Применение оптоволокна в телекоммуникациях**

1. Какой вид волокна используют для передачи телевизионного сигнала, в локальных сетях, компьютерах?

А) Волокно со сглаженным индексом.

Б) Волокно со ступенчатым индексом.

В) Одномодовое волокно.

Г) Все из перечисленных.

2. В какой из перечисленных ниже отраслей впервые внедрили волоконнооптическую линию?

А) Медицина.

Б) Телекоммуникации.

В) Военная отрасль.

Г) Компьютерная индустрия.

3. Какое из преимуществ оптоволокна делает его наиболее подходящей передающей средой в области телекоммуникации?

А) Высокая скорость передачи информации.

Б) Нечувствительность к электромагнитным помехам.

В) Малый вес и малый размер.

Г) Безопасность и секретность.

4. Какая топология используется в сети стандарта FDDI?

А) шина.

Б) «звезда».

В) «кольцо».

Г) Все вышеперечисленные.

5. Максимальная скорость передачи данных в сети SONET...

А) 100 Мб/сек.

Б) 10 Гб/сек.

В) 10 Мб/сек.

Г) Нет предела.

6. Какие из стандартов локальных компьютерных сетей являются несовместимыми между собой?

А) 10 Ваѕе-F и 10 Ваѕе-Т.

Б) 10 Ваѕе-F и 10 Ваѕе-FB.

В) 10 Base-FL и 10 Base-FB.

 $\Gamma$ ) 10 Ваѕе-Ти 10 Ваѕе-FL.

#### Контрольные работы по учебной программе

## Вариант 1.

1. Вычислите значения числовой апертуры NA и максимального угла ввода излучения в волокно  $\theta_{\text{max}}$  для ступенчатого волокна с параметрами а)  $n_{\text{ceph}} = 1,483$ ,  $n_{\text{o}6} = 1.479$ ; б)  $n_{\text{cep},1} = 1.483$ ,  $n_{\text{o}6} = 1.460$ . Сделайте обобщающие выводы.

2. Рассчитайте межмодовую дисперсию для ступенчатого волокна с параметрами а)  $n_{\text{cep},a} = 1,483$ ,  $n_{06} = 1.479$ ; б)  $n_{\text{cep},a} = 1,483$ ,  $n_{06} = 1.460$ . Ответ выразите в нс/км. Сделайте вывод: как изменяется величина межмодовой дисперсии при увеличении числовой апертуры.

## Вариант 2.

1. Какова наибольшая толщина  $d$  планарного симметричного диэлектрического волновода с показателями преломления  $n_1 = 1,50$  и  $n_2 = 1,46$ , для которого существует только одна ТЕ-мода на длине волны  $\lambda_0 = 1.3$  мкм? Каково число мод, если при той же толщине слоя заменить длину волны на  $\lambda_0 = 0.85$  мкм?

2. Определите число мод, которое будет распространяться в градиентном волокне с диаметром сердцевины 50 мкм и диаметром оболочки 125 мкм на длине волны 1310 нм. Показатель преломления сердцевины 1,490, показатель преломления оболочки 1,485.

## Вариант 3.

1. Имеется ступенчатое волокно с показателем преломления серлиевины 1.46:  $\Delta = 0.27\%$ . Найти диаметр сердцевины волокна, в котором будет распространяться только одна мода на длине волны 1550 нм.

2. Оценить расстояние  $L_0$ , при котором хроматическая и поляризационная модовая дисперсия сравниваются по величине, если коэффициент хроматической дисперсии  $D = 2 \text{ nc} / (\text{HM} \cdot \text{KM})$ , коэффициент поляризационной модовой дисперсии  $D_{\text{pmd}} = 0.5 \text{ nc} / \text{KM}^{1/2}$ , а ширина спектрального излучения  $\Delta\lambda = 0.05$  нм.

#### Зачетно-экзаменационные материалы для промежуточной аттестации (экзамен)

1. Классификация и общие свойства оптических волноводов. Лучевое и модовое

описание. Поляризация волноводных мод в планарном ступенчатом волноводе.

2. Геометрическая оптика планарных ступенчатых волноводов. Волноводные моды и характеристическое уравнение для обычных и нормированных переменных.

3. Электромагнитная теория планарных ступенчатых волноводов. Поперечные электрические и магнитные волноводные моды.

4. Эффективный показатель преломления волноводных мод, эффективная глубина градиентного волновода, поляризация мод.

5. Волноводные моды планарных градиентных волноводов. Нормированные переменные.

6. Приближенные методы расчета планарных градиентных волноводов. Нормированные кривые и условия одномодовости.

7. Приближенные методы расчета канальных градиентных волноводов. Метод эффективного показателя преломления.

8. Использование нормированных дисперсионных кривых для анализа свойств и выбора параметров канальных градиентных волноводов.

9. Канальные градиентные волноводы с одномерной и двумерной диффузией.

10. Пассивные и активные компоненты интегрально-оптических схем.

11. Элементная база интегрально-оптических схем. Методы расчета вносимых потерь в пассивных волноводных элементах.

12. Ввод-вывод излучения в интегрально-оптические схемы.

13. Интегрально-оптические устройства и оптические интегральные схемы для систем передачи и обработки информации.

14. Принцип направленной связи. Волноводные направленные ответвители мощности на основе канальных градиентных волноводов.

15. Разветвления трехмерных оптических волноводов. Двухканальные делители мощности на основе канальных градиентных волноводов.

16. Элементы изгиба канальных градиентных волноводов. Расчет излучательных потерь на волноводных изгибах.

17. Методы расчета вносимых потерь и эффективности передачи мощности в волноводных пересечениях X- и Y-типов.

18. Физические основы распространения излучения в оптических волноводах и оптическом волокне.

19. Многомодовые и одномодовые оптические волокна. Ступенчатые и градиентные волокна. Числовая апертура.

20. Волноводные моды и их характеристики в оптическом волокне со ступенчатым профилем.

21. Волноводные моды и их характеристики в оптическом волокне с градиентным профилем.

22. Информационная емкость оптического волокна. Виды дисперсии.

23. Затухание в оптических волокнах (коэффициент затухания, поглощение, рассеяние, примесные эффекты).

24. Дисперсия в оптических волокнах (модовая, материальная, волноводная, поляризационно-модовая, нелинейная).

25. Энергетические потери в оптических волокнах.

26. Методы голографии в задачах обработки информации.

27. Пределы кремниевой технологии и электронной компьютерной техники. Возможности и перспективы развития оптоинформационных технологий.

28. Бистабильные оптические и оптоэлектронные элементы.

29. Фотонно-кристаллические структуры и их применение в оптоинформатике.

30. Современное состояние и перспективы развития фотоники и оптоинформатики.

#### **Критерии оценивания результатов обучения**

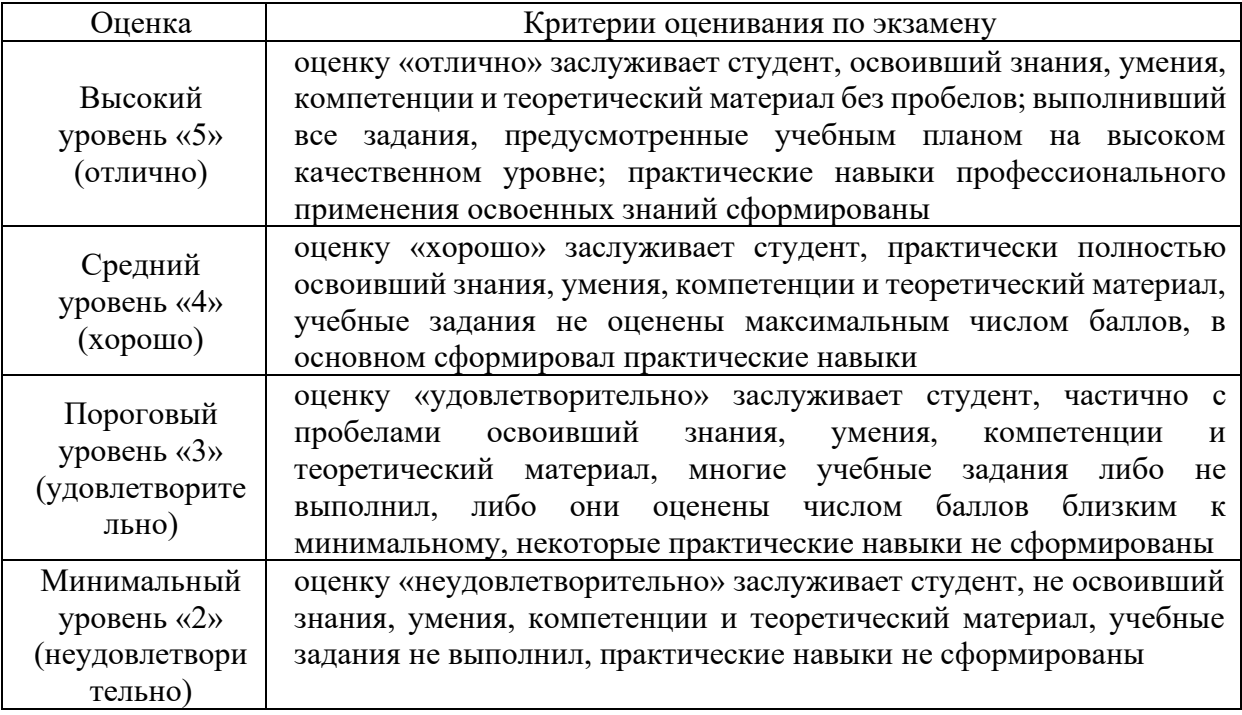

Оценочные средства для инвалидов и лиц с ограниченными возможностями здоровья выбираются с учетом их индивидуальных психофизических особенностей.

– при необходимости инвалидам и лицам с ограниченными возможностями здоровья предоставляется дополнительное время для подготовки ответа на экзамене;

– при проведении процедуры оценивания результатов обучения инвалидов и лиц с ограниченными возможностями здоровья предусматривается использование технических средств, необходимых им в связи с их индивидуальными особенностями;

– при необходимости для обучающихся с ограниченными возможностями здоровья и инвалидов процедура оценивания результатов обучения по дисциплине может проводиться в несколько этапов.

Процедура оценивания результатов обучения инвалидов и лиц с ограниченными возможностями здоровья по дисциплине (модулю) предусматривает предоставление информации в формах, адаптированных к ограничениям их здоровья и восприятия информации:

Для лиц с нарушениями зрения:

– в печатной форме увеличенным шрифтом,

– в форме электронного документа.

Для лиц с нарушениями слуха:

– в печатной форме,

– в форме электронного документа.

Для лиц с нарушениями опорно-двигательного аппарата:

– в печатной форме,

– в форме электронного документа.

Данный перечень может быть конкретизирован в зависимости от контингента обучающихся.

#### **5. Перечень учебной литературы, информационных ресурсов и технологий**

## **5.1. Учебная литература**

1. Материалы и технологии интегральной и волоконной оптики [Электронный ресурс]: учеб. пособие / А.И. Игнатьев [и др.]. – Электрон. дан. – Санкт-Петербург: НИУ ИТМО, 2009. – 78 с. – Режим доступа:

https://e.lanbook.com/book/43662

2. Панов М.Ф. Физические основы фотоники [Электронный ресурс] : учеб. пособие / М.Ф. Панов, А.В. Соломонов. – Электрон. дан. – Санкт-Петербург: Лань, 2017. – 564 с. – Режим доступа:

https://e.lanbook.com/book/92656

3. Прохоров В.П. Моделирование физико-технологических параметров оптических ионообменных волноводов / Прохоров В.П., Яковенко Н.А. – Краснодар: Кубанский гос. ун-т, 2014.

4. Салех Б., Тейх М. Оптика и фотоника. Принципы и применения. В 2 т. Пер с англ. В.Л.Дербова. – Долгопрудный: Издательский Дом «Интеллект», 2012.

5. Сидоров А.И. Основы фотоники: физические принципы и методы преобразования оптических сигналов в устройствах фотоники [Электронный ресурс]: учеб. пособие – Электрон. дан. – Санкт-Петербург: НИУ ИТМО, 2014. – 148 с. – Режим доступа:

https://e.lanbook.com/book/70977

6. Барыбин А.А. Электродинамика волноведущих структур. Теория возбуждения и связи волн [Электронный ресурс] – Электрон. дан. – Москва: Физматлит, 2007. – 512 с. – Режим доступа:

https://e.lanbook.com/book/2106

7. Игнатов, А.Н. Оптоэлектроника и нанофотоника: учеб. пособие [Электронный ресурс] – Электрон. дан. – СПб: Лань, 2017. – 596 с. – Режим доступа:

https://e.lanbook.com/book/95150

8. Ларкин А.И., Юу Ф.Т.С. Когерентная фотоника. М.: БИНОМ. Лаборатория знаний, 2009.

9. Панов М.Ф. Физические основы интегральной оптики. – М.: Академия, 2010.

10. Сидоров А.И. Материалы и технологии интегральной оптики. Учебное пособие, курс лекций [Электронный ресурс]: учеб. пособие / А.И. Сидоров, Н.В. Никоноров. – Электрон. дан. – Санкт-Петербург: НИУ ИТМО, 2009. – 107 с. – Режим доступа:

https://e.lanbook.com/book/43788

11. Сидоров А.И. Материалы и технологии волоконной оптики: оптическое волокно для систем передачи информации [Электронный ресурс] / А.И. Сидоров, Н.В. Никоноров. – Электрон. дан. – Санкт-Петербург: НИУ ИТМО, 2009. – 95 с. – Режим доступа:

https://e.lanbook.com/book/40804

## **5.2. Периодическая литература**

Указываются печатные периодические издания из «Перечня печатных периодических изданий, хранящихся в фонде Научной библиотеки КубГУ» https://www.kubsu.ru/ru/node/15554, и/или электронные периодические издания, с указанием адреса сайта электронной версии журнала, из баз данных, доступ к которым имеет КубГУ:

1. Базы данных компании «Ист Вью» http://dlib.eastview.com

2. Электронная библиотека GREBENNIKON.RU https://grebennikon.ru/

## **5.3. Интернет-ресурсы, в том числе современные профессиональные базы данных и информационные справочные системы**

## **Электронно-библиотечные системы (ЭБС):**

- 1. ЭБС «ЮРАЙТ» https://urait.ru/
- 2. ЭБС «УНИВЕРСИТЕТСКАЯ БИБЛИОТЕКА ОНЛАЙН» www.biblioclub.ru
- 3. ЭБС «BOOK.ru» https://www.book.ru
- 4. ЭБС «ZNANIUM.COM» www.znanium.com
- 5. ЭБС «ЛАНЬ» https://e.lanbook.com

## **Профессиональные базы данных:**

- 1. Web of Science (WoS) http://webofscience.com/
- 2. Scopus http://www.scopus.com/
- 3. ScienceDirect www.sciencedirect.com
- 4. Журналы издательства Wiley https://onlinelibrary.wiley.com/
- 5. Научная электронная библиотека (НЭБ) http://www.elibrary.ru/

6. Полнотекстовые архивы ведущих западных научных журналов на Российской платформе научных журналов НЭИКОН http://archive.neicon.ru

7. Национальная электронная библиотека (доступ к Электронной библиотеке диссертаций Российской государственной библиотеки (РГБ) https://rusneb.ru/

8. Президентская библиотека им. Б.Н. Ельцина https://www.prlib.ru/

9. Электронная коллекция Оксфордского Российского Фонда

https://ebookcentral.proquest.com/lib/kubanstate/home.action

- 10. Springer Journals https://link.springer.com/
- 11. Nature Journals https://www.nature.com/siteindex/index.html
- 12. Springer Nature Protocols and Methods https://experiments.springernature.com/sources/springer-protocols
- 13. Springer Materials http://materials.springer.com/
- 14. zbMath https://zbmath.org/
- 15. Nano Database https://nano.nature.com/
- 16. Springer eBooks https://link.springer.com/
- 17. «Лекториум ТВ» http://www.lektorium.tv/
- 18. Университетская информационная система РОССИЯ http://uisrussia.msu.ru

## **Информационные справочные системы:**

1. Консультант Плюс – справочная правовая система (доступ по локальной сети с компьютеров библиотеки)

## **Ресурсы свободного доступа:**

- 1. Американская патентная база данных http://www.uspto.gov/patft/
- 2. Полные тексты канадских диссертаций http://www.nlc-bnc.ca/thesescanada/
- 3. КиберЛенинка (http://cyberleninka.ru/);

4. Министерство науки и высшего образования Российской Федерации https://www.minobrnauki.gov.ru/;

5. Федеральный портал «Российское образование» http://www.edu.ru/;

6. Информационная система «Единое окно доступа к образовательным ресурсам» http://window.edu.ru/;

7. Единая коллекция цифровых образовательных ресурсов http://schoolcollection.edu.ru/;

8. Федеральный центр информационно-образовательных ресурсов (http://fcior.edu.ru/);

9. Проект Государственного института русского языка имени А.С. Пушкина «Образование на русском» https://pushkininstitute.ru/;

10. Справочно-информационный портал «Русский язык» http://gramota.ru/;

- 11. Служба тематических толковых словарей http://www.glossary.ru/;
- 12. Словари и энциклопедии http://dic.academic.ru/;

13. Образовательный портал «Учеба» http://www.ucheba.com/;

14. Законопроект «Об образовании в Российской Федерации». Вопросы и ответы http://xn--273--84d1f.xn--p1ai/voprosy\_i\_otvety

## **Собственные электронные образовательные и информационные ресурсы КубГУ:**

1. Среда модульного динамического обучения http://moodle.kubsu.ru

2. База учебных планов, учебно-методических комплексов, публикаций и конференций http://mschool.kubsu.ru/

3. Библиотека информационных ресурсов кафедры информационных образовательных технологий http://mschool.kubsu.ru;

4. Электронный архив документов КубГУ http://docspace.kubsu.ru/

5. Электронные образовательные ресурсы кафедры информационных систем и технологий в образовании КубГУ и научно-методического журнала "ШКОЛЬНЫЕ ГОДЫ" http://icdau.kubsu.ru/

#### **6. Методические указания для обучающихся по освоению дисциплины (модуля)**

Лекция является одной из форм изучения теоретического материала по дисциплине. В ходе лекционного курса проводится изложение современных научных подходов и теорий. В тетради для конспектирования лекций необходимо иметь поля, где по ходу конспектирования делаются необходимые пометки. Записи должны быть избирательными, полностью следует записывать только определения. В конспекте применяют сокращение слов, что ускоряет запись. Вопросы, возникающие в ходе лекции, рекомендуется записывать на полях и после окончания лекции обратиться за разъяснением к преподавателю. Необходимо активно работать с конспектом лекции: после окончания лекции рекомендуется перечитать свои записи, внести поправки и дополнения.

Одним из основных видов деятельности студента является самостоятельная работа, которая включает в себя изучение лекционного материала, учебников и учебных пособий, подготовки к выполнению лабораторных работ и оформлению технических отчётов по ним, а также подготовки к практическим занятиям изучением краткой теории в задачниках и решении домашних заданий.

Методика самостоятельной работы предварительно разъясняется преподавателем и в последующем может уточняться с учетом индивидуальных особенностей студентов. Время и место самостоятельной работы выбираются студентами по своему усмотрению планирование времени на самостоятельную работу, необходимого на изучение настоящей дисциплины, студентам лучше всего осуществлять равномерно на весь семестр, предусматривая при этом регулярное повторение пройденного материала.

Самостоятельную работу над дисциплиной следует начинать с изучения программы, которая содержит основные требования к знаниям, умениям и навыкам обучаемых. Обязательно следует вспомнить рекомендации преподавателя, данные в ходе установочных занятий. Затем следует приступать к изучению отдельных разделов и тем в порядке, предусмотренном программой.

Получив представление об основном содержании раздела, темы, необходимо изучить материал по теме, изложенный в учебнике. Целесообразно составить краткий конспект или схему, отображающую смысл и связи основных понятий данного раздела и включенных в него тем (или более продуктивно – дополнить конспект лекции). Обязательно следует записывать возникшие вопросы, на которые не удалось ответить самостоятельно.

Необходимо изучить список рекомендованной литературы и убедиться в её наличии в личном пользовании или в подразделениях библиотеки в бумажном или электронном виде. Всю основную учебную литературу желательно изучать с составлением конспекта. Чтение литературы, не сопровождаемое конспектированием, мало результативно. Цель написания конспекта по дисциплине – сформировать навыки по поиску, отбору, анализу и формулированию учебного материала. Эти навыки обязательны для любого специалиста с высшим образованием независимо от выбранного направления. Написание конспекта должно быть творческим – нужно не переписывать текст из источников, но пытаться кратко излагать своими словами содержание ответа, при этом максимально его структурируя и используя символы и условные обозначения (в этом Вам помогут вопросы выносимые на зачетное тестирование и экзамен). Копирование и заучивание неосмысленного текста

трудоемко и по большому счету не имеет познавательной и практической ценности. При работе над конспектом обязательно выявляются и отмечаются трудные для самостоятельного изучения вопросы, с которыми уместно обратиться к преподавателю при посещении занятий и консультаций, либо в индивидуальном порядке. При чтении учебной и научной литературы необходимо всегда следить за точным и полным пониманием значения терминов и содержания понятий, используемых в тексте. Всегда следует уточнять значения по словарям или энциклопедиям, при необходимости записывать.

Сопровождение самостоятельной работы студентов может быть организовано в следующих формах:

- составлением индивидуальных планов самостоятельной работы каждого из студентов с указанием темы и видов занятий, форм и сроков представления результатов;

- проведением консультаций (индивидуальных или групповых), в том числе с применением дистанционной среды обучения.

Критерий оценки эффективности самостоятельной работы студентов формируется в ходе промежуточного контроля процесса выполнения заданий и осуществляется на основе различных способов взаимодействия в открытой информационной среде и отражается в процессе формирования так называемого «электронного портфеля студента».

В соответствии с этим при проведении оперативного контроля могут использоваться контрольные вопросы соответствующим разделам основной дисциплины  $\mathbf{K}$ «Оптоинформатика».

Контроль осуществляется посредством тестирования студентов по окончании изучения тем учебной дисциплины и выполнения письменных контрольных работ.

Сопровождение самостоятельной работы студентов также организовано в следующих формах:

- выполнение семестровой контрольной работы по индивидуальным вариантам;

- усвоение, дополнение и вникание в разбираемые разделы дисциплины при помощи знаний получаемых по средствам изучения рекомендуемой литературы и осуществляемое путем написания реферативных работ;

- консультации, организованные для разъяснения проблемных моментов при самостоятельном изучении тех или иных аспектов разделов усваиваемой информации в дисциплине.

К средствам обеспечения освоения дисциплины «Оптоинформатика» также относится электронный вариант учебного пособия по данной дисциплине, включающий в себя:

- лекционный курс дисциплины «Оптоинформатика»;

- контрольные вопросы по каждому разделу учебной дисциплины;

- список задач по каждому разделу учебной дисциплины.

К средствам обеспечения освоения дисциплины «Оптоинформатика» также относятся электронные варианты дополнительных учебных, научно-популярных и научных изданий по данной дисциплине.

К практическим занятиям необходимо готовится предварительною, до начала занятия. Необходимо ознакомится с краткой теорией в рекомендованном задачнике по соответствующей теме и проработать примеры решений разобранных в задачнике упражнений. Входе подготовки, так же следует вести конспектирование, а возникшие вопросы задать ведущему преподавателю в начале практического занятия или в консультационной форме.

К лабораторным работам следует подготовиться предварительно, ознакомившись с краткой, но специфической теорией, размещенной в соответствующей методичке. Рекомендуется ознакомиться заранее и с методическими рекомендациями по проведению соответствующей лабораторной работы, и в случае необходимости провести предварительные расчёты.

В освоении дисциплины инвалидами и лицами с ограниченными возможностями здоровья большое значение имеет индивидуальная учебная работа (консультации) – дополнительное разъяснение учебного материала.

Индивидуальные консультации по предмету являются важным фактором, способствующим индивидуализации обучения и установлению воспитательного контакта между преподавателем и обучающимся инвалидом или лицом с ограниченными возможностями здоровья.

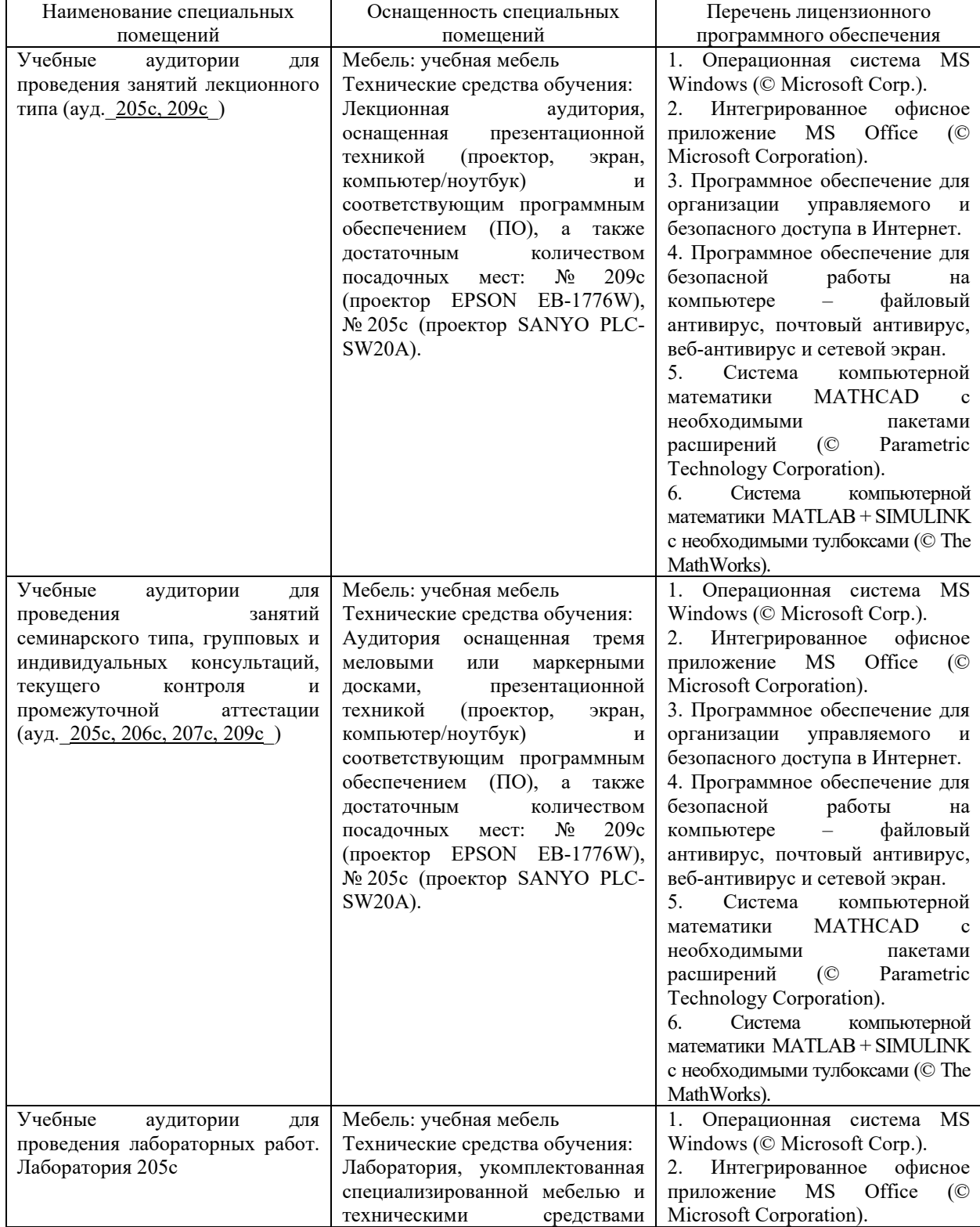

#### **7. Материально-техническое обеспечение по дисциплине (модулю)**

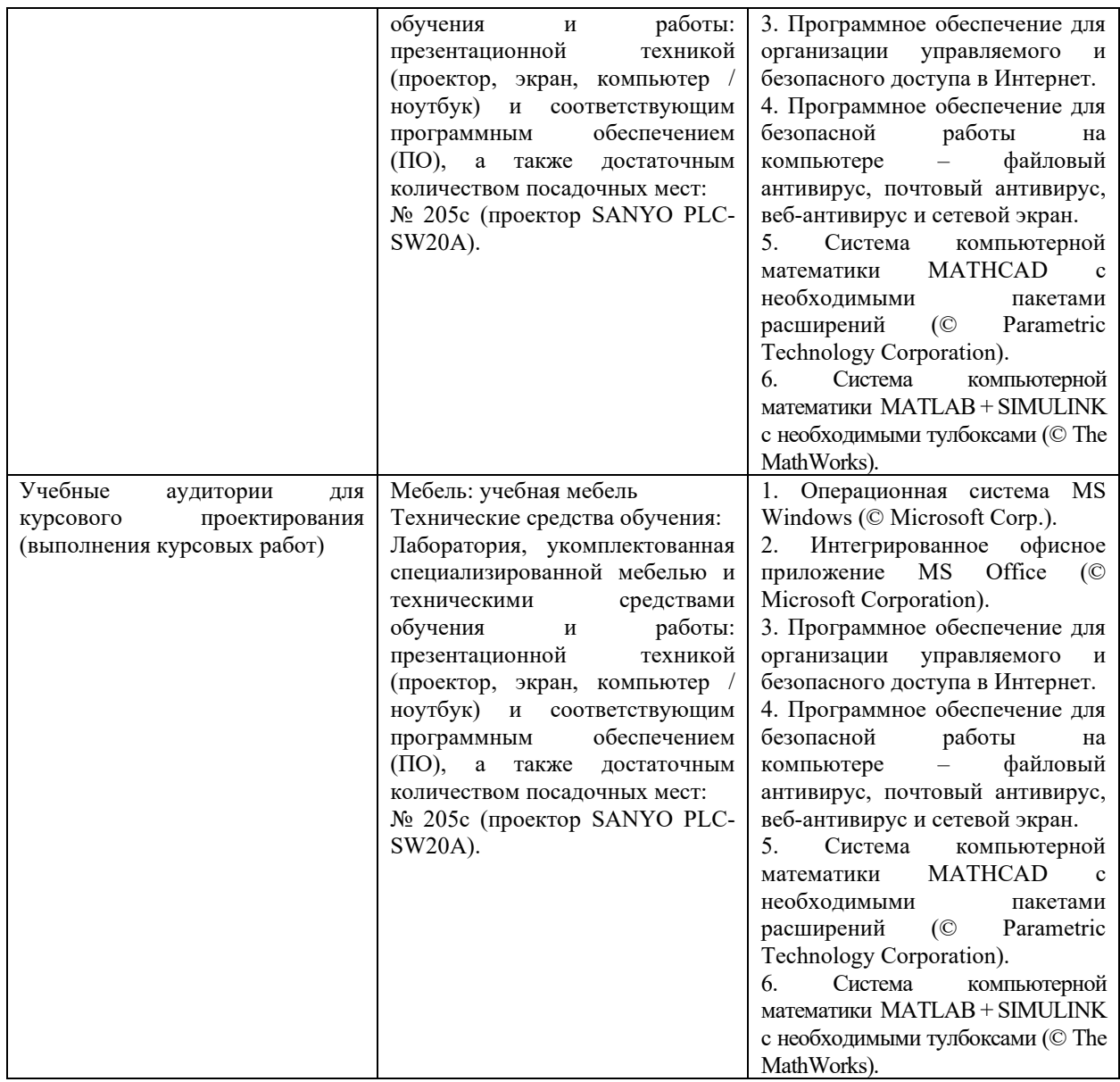

Для самостоятельной работы обучающихся предусмотрены помещения, укомплектованные специализированной мебелью, оснащенные компьютерной техникой с возможностью подключения к сети «Интернет» и обеспечением доступа в электронную информационно-образовательную среду университета.

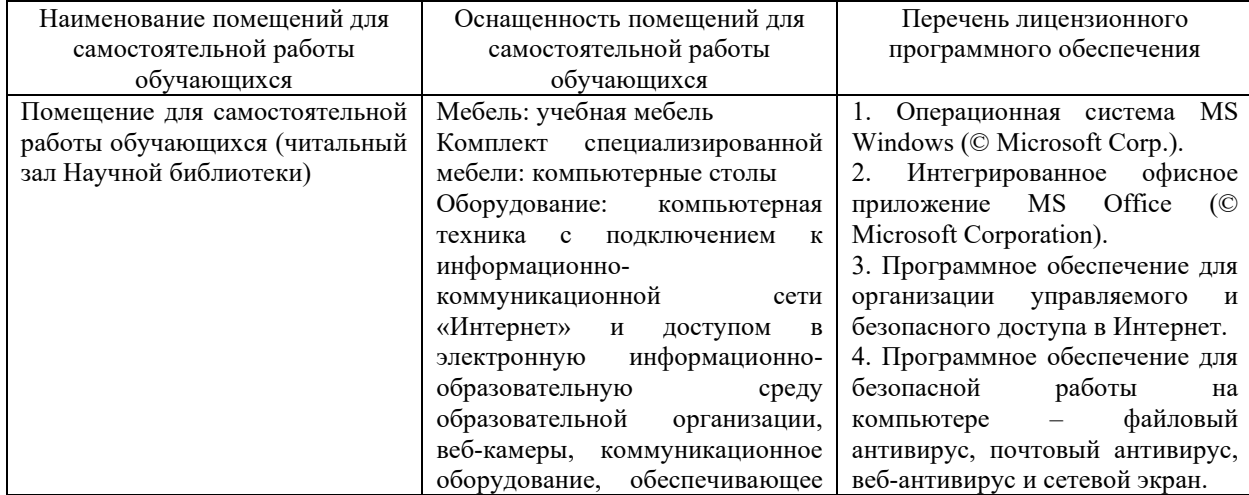

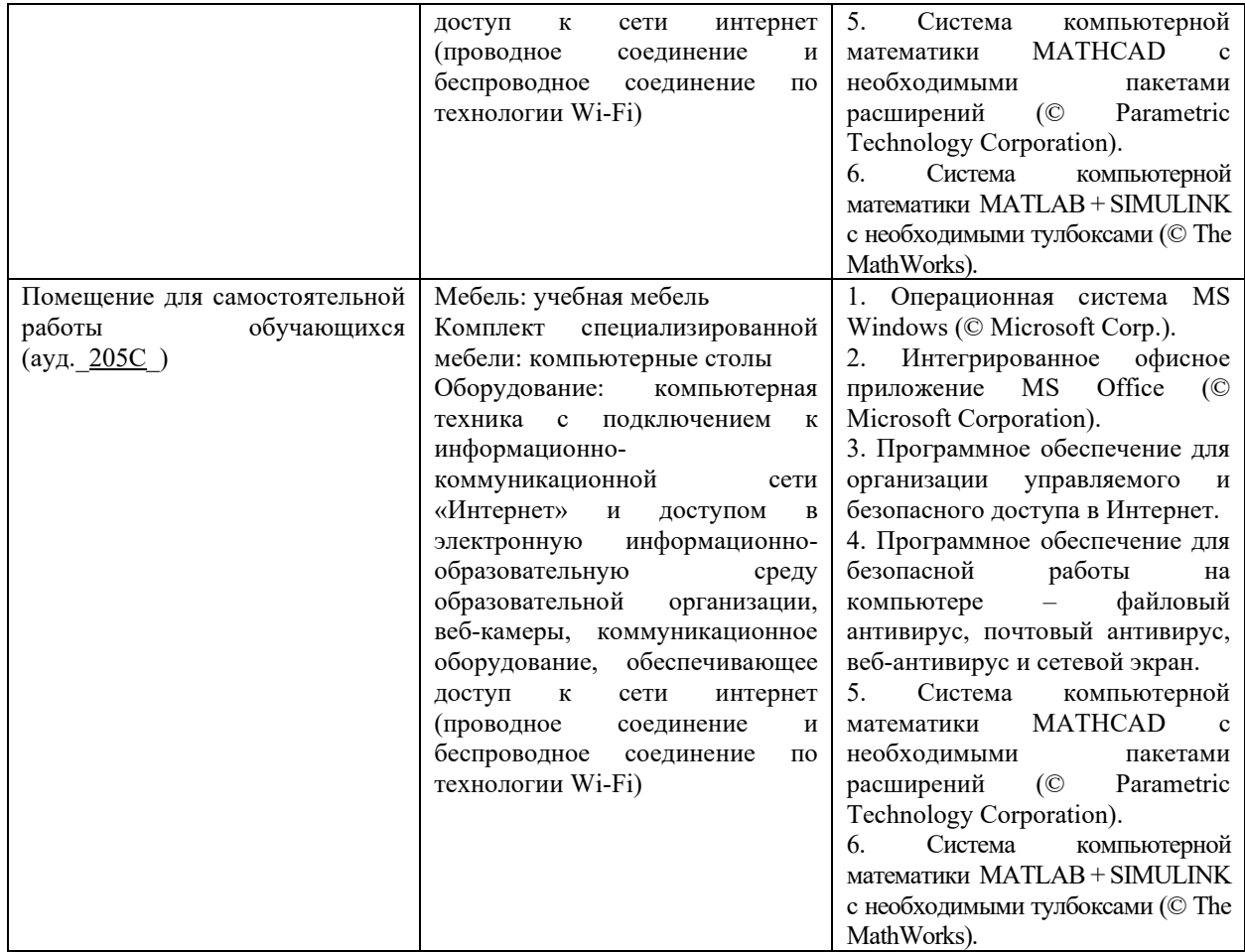